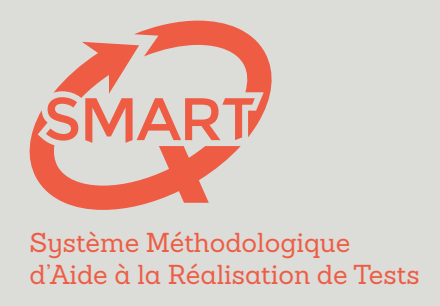

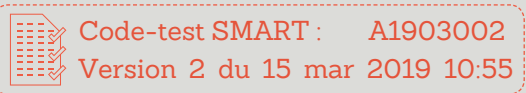

# Résultats de votre épreuve Statistiques de groupe et analyse des questions

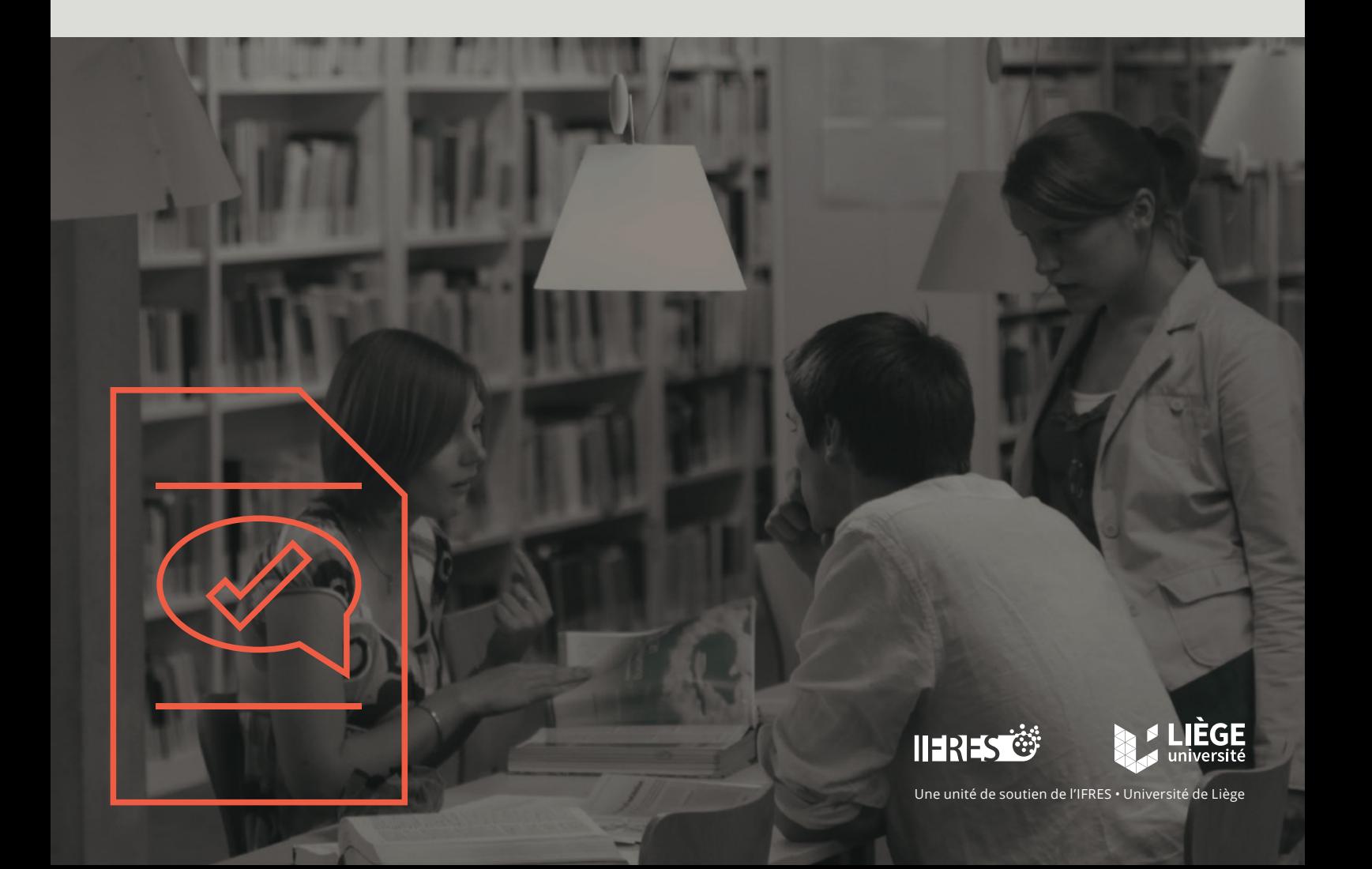

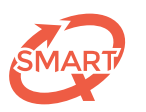

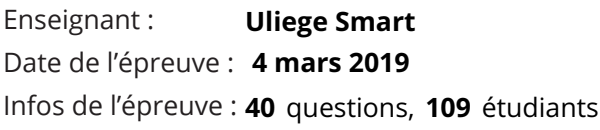

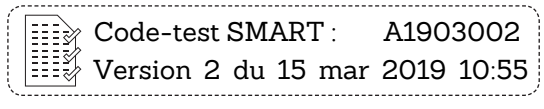

#### Sommaire

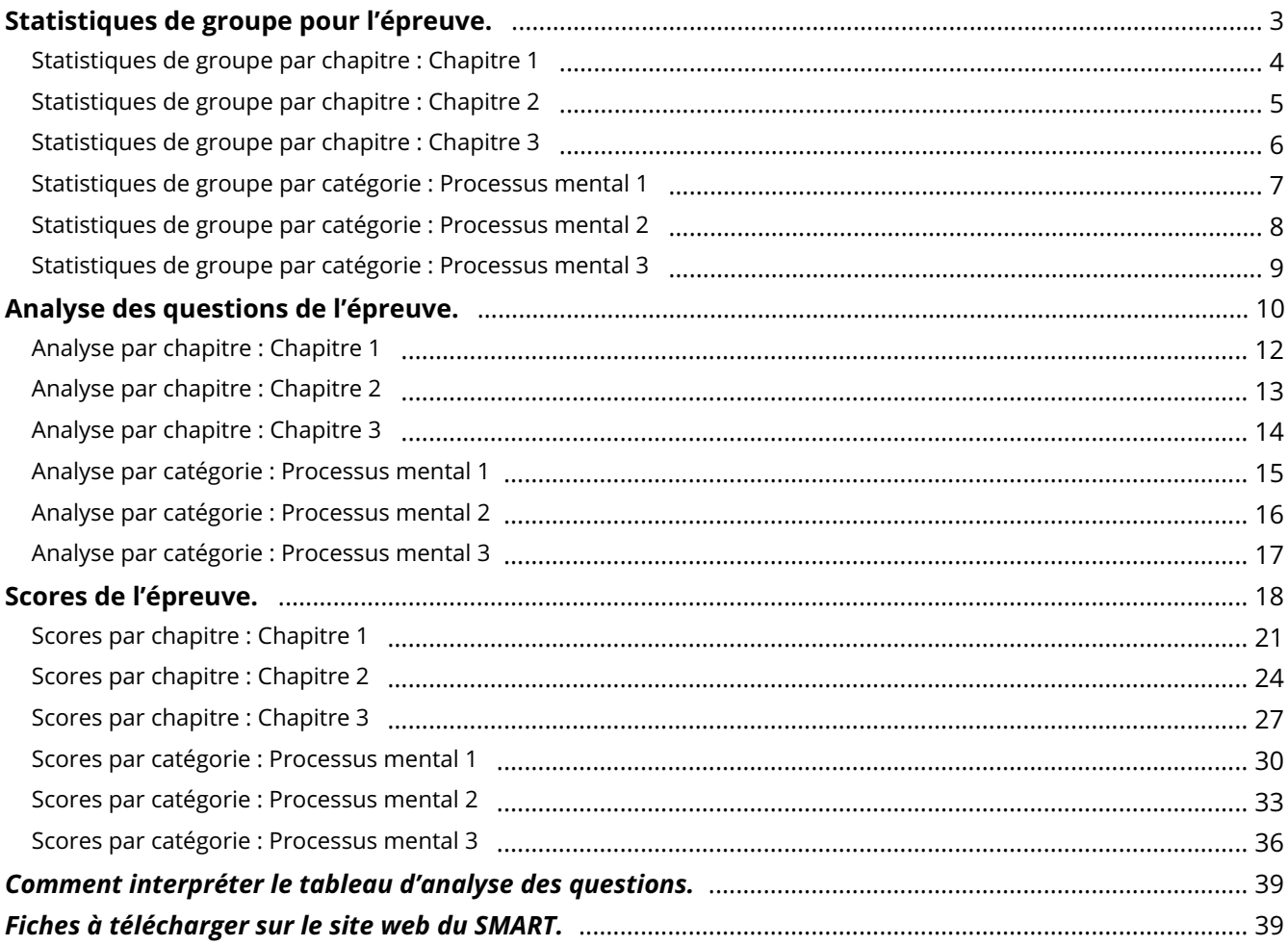

<span id="page-2-0"></span>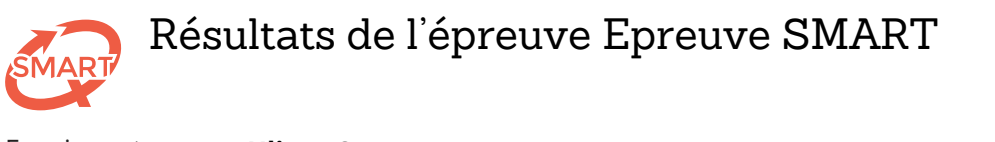

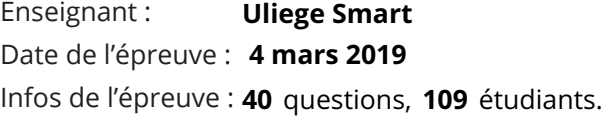

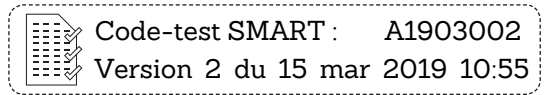

Barème de correction : **For guessing**

Réponse correcte : **+1** Réponse incorrecte : **-1 / (NSP -1)** Omission : **0** 

#### Statistiques de groupe pour l'épreuve.

**109** étudiants, total de **40** questions.

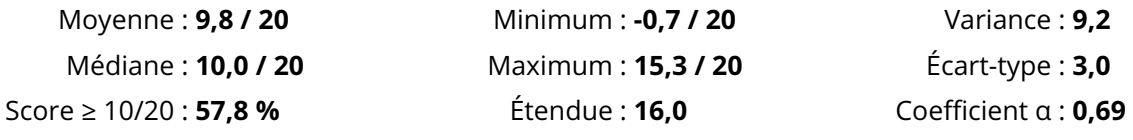

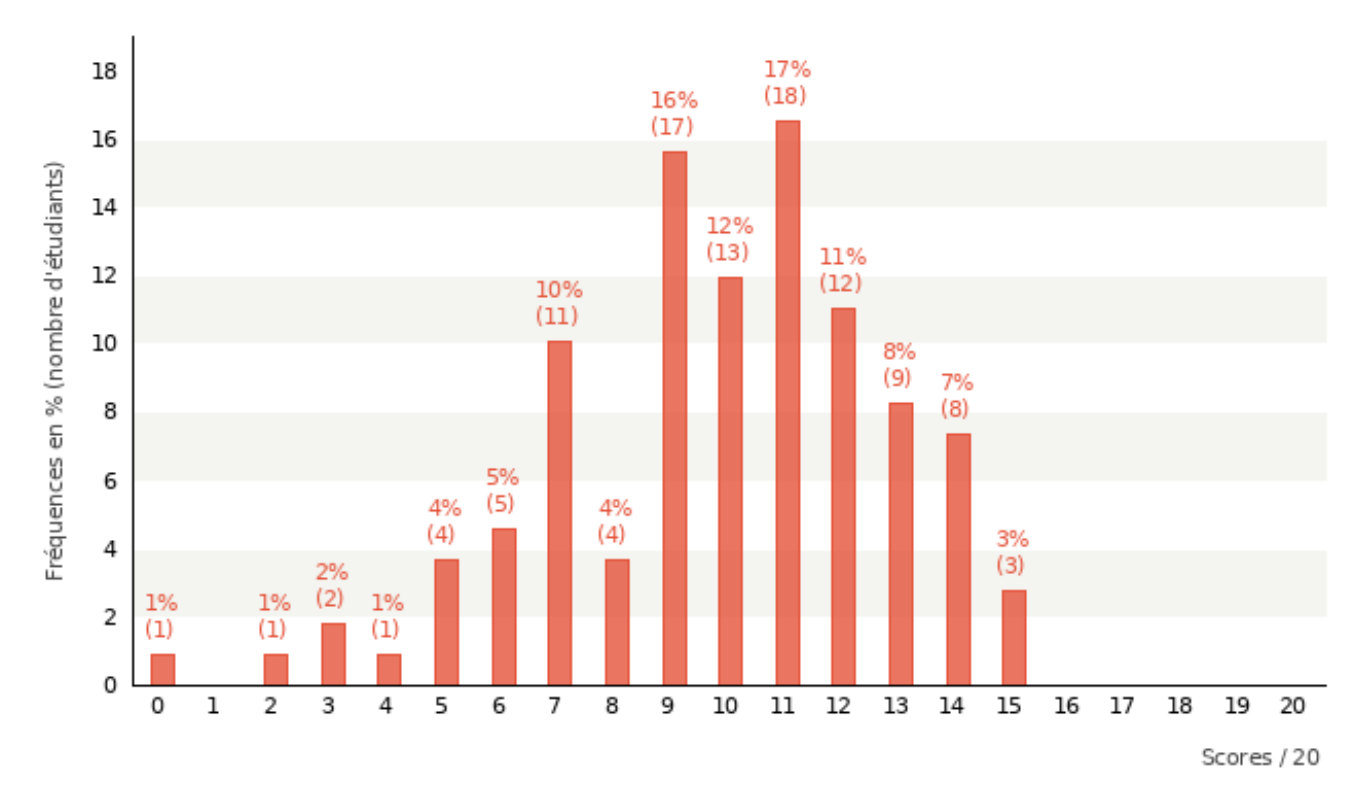

#### *Les valeurs affichées sur ce graphique sont arrondies à l'unité.*

G

*Médiane : valeur qui sépare l'ensemble des scores en deux moitiés égales.*

*Variance : indice de dispersion des scores par rapport à la moyenne du groupe. Plus la variance est élevée, plus les écarts à la moyenne sont élevés et plus les scores sont dispersés. La variance permet de calculer l'écart-type, plus explicite pour appréhender la dispersion.*

*Écart-type : il s'agit de la racine carrée de la variance. Cet indice de dispersion autour de la moyenne s'exprime dans le même sytème d'unités que la moyenne. Il est toujours positif ou nul. Plus l'écart-type est élevé, plus les scores sont dispersés.* 

*Coefficient α de Cronbach : ce coefficient évalue le degré de fiabilité avec lequel les questions d'un test destinées à évaluer un même concept remplissent effectivement ce rôle. Plus l'alpha de Cronbach est élevé, plus la cohérence interne (ou fiabilité) des questions posées lors d'un test est forte.*

*Retrouvez plus de renseignements sur ces indices statistiques dans la fiche « Statistiques de groupe et analyse des questions de votre épreuve » téléchargeable sur notre site dans la rubrique « Ressources » : http://smart.ulg.ac.be/ressources/documents-a-telecharger/*

Page 3 / 39

<span id="page-3-0"></span>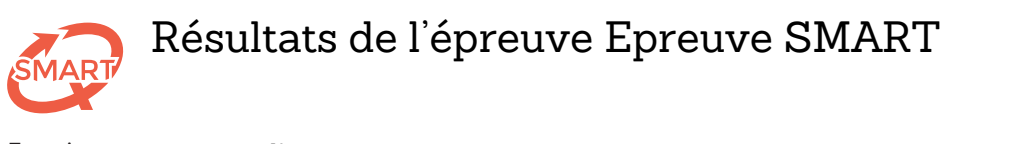

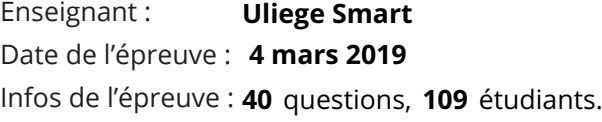

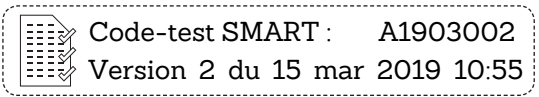

Barème de correction : **For guessing**

Réponse correcte : **+1** Réponse incorrecte : **-1 / (NSP -1)** Omission : **0** 

#### Statistiques par chapitre : Chapitre 1

**109** étudiants, **6** questions.

Statistiques par chapitre : Chapitre 1

Œ

Statistiques par chapitre : Chapitre 1

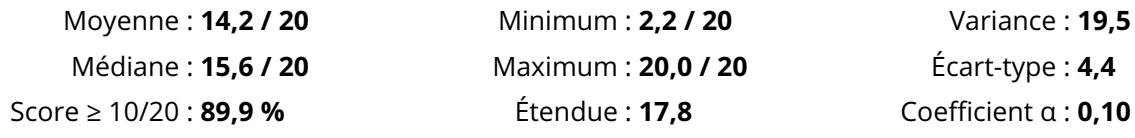

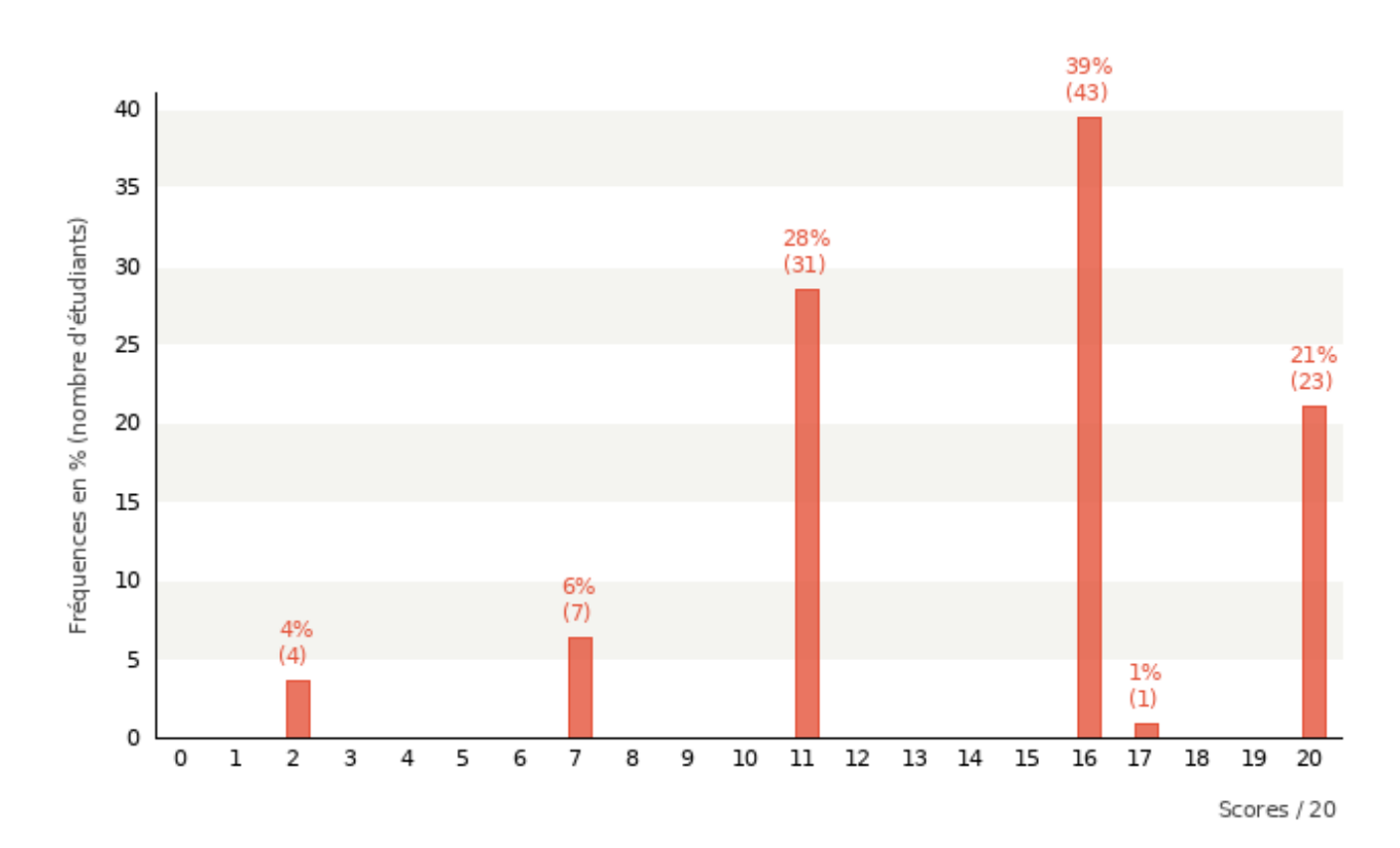

#### *Les valeurs affichées sur ce graphique sont arrondies à l'unité.*

*Médiane : valeur qui sépare l'ensemble des scores en deux moitiés égales.*

*Variance : indice de dispersion des scores par rapport à la moyenne du groupe. Plus la variance est élevée, plus les écarts à la moyenne sont élevés et plus les scores sont dispersés. La variance permet de calculer l'écart-type, plus explicite pour appréhender la dispersion.*

*Écart-type : il s'agit de la racine carrée de la variance. Cet indice de dispersion autour de la moyenne s'exprime dans le même sytème d'unités que la moyenne. Il est toujours positif ou nul. Plus l'écart-type est élevé, plus les scores sont dispersés.* 

*Coefficient α de Cronbach : ce coefficient évalue le degré de fiabilité avec lequel les questions d'un test destinées à évaluer un même concept remplissent effectivement ce rôle. Plus l'alpha de Cronbach est élevé, plus la cohérence interne (ou fiabilité) des questions posées lors d'un test est forte.*

*Retrouvez plus de renseignements sur ces indices statistiques dans la fiche « Statistiques de groupe et analyse des questions de votre épreuve » téléchargeable sur notre site dans la rubrique « Ressources » : http://smart.ulg.ac.be/ressources/documents-a-telecharger/*

Page 4 / 39

<span id="page-4-0"></span>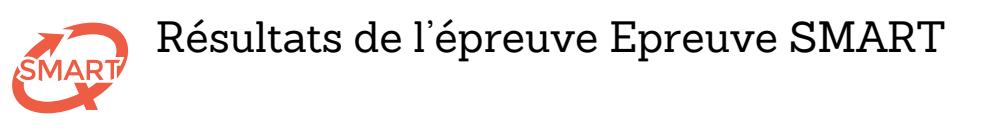

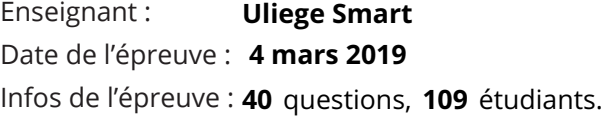

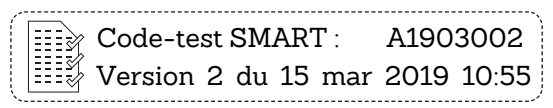

Statistiques par chapitre : Chapitre 2

Statistiques par chapitre : Chapitre

Barème de correction : **For guessing**

Réponse correcte : **+1** Réponse incorrecte : **-1 / (NSP -1)** Omission : **0** 

#### Statistiques par chapitre : Chapitre 2

**109** étudiants, **17** questions.

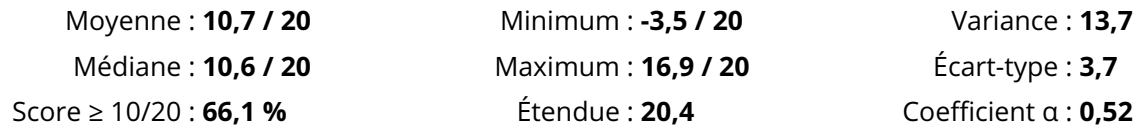

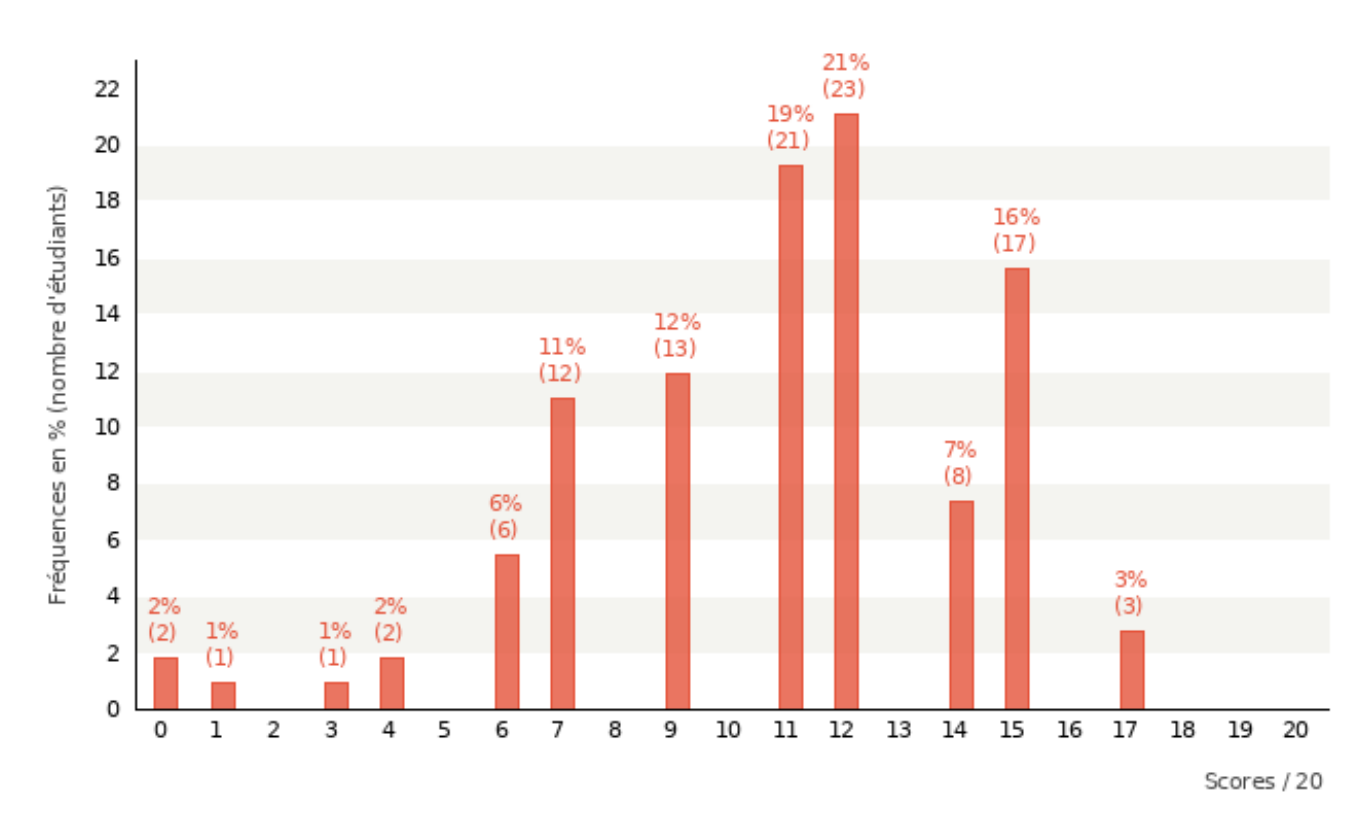

#### *Les valeurs affichées sur ce graphique sont arrondies à l'unité.*

*Médiane : valeur qui sépare l'ensemble des scores en deux moitiés égales.*

*Variance : indice de dispersion des scores par rapport à la moyenne du groupe. Plus la variance est élevée, plus les écarts à la moyenne sont élevés et plus les scores sont dispersés. La variance permet de calculer l'écart-type, plus explicite pour appréhender la dispersion.*

*Écart-type : il s'agit de la racine carrée de la variance. Cet indice de dispersion autour de la moyenne s'exprime dans le même sytème d'unités que la moyenne. Il est toujours positif ou nul. Plus l'écart-type est élevé, plus les scores sont dispersés.* 

*Coefficient α de Cronbach : ce coefficient évalue le degré de fiabilité avec lequel les questions d'un test destinées à évaluer un même concept remplissent effectivement ce rôle. Plus l'alpha de Cronbach est élevé, plus la cohérence interne (ou fiabilité) des questions posées lors d'un test est forte.*

*Retrouvez plus de renseignements sur ces indices statistiques dans la fiche « Statistiques de groupe et analyse des questions de votre épreuve » téléchargeable sur notre site dans la rubrique « Ressources » : http://smart.ulg.ac.be/ressources/documents-a-telecharger/*

G

<span id="page-5-0"></span>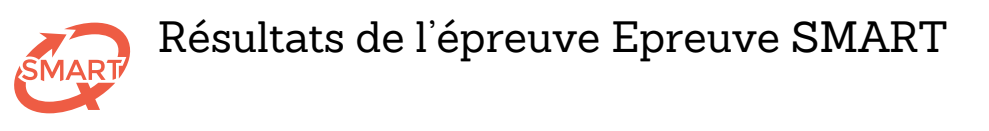

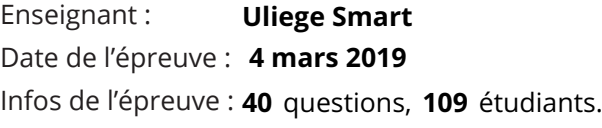

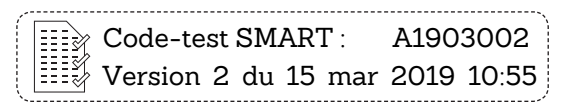

Barème de correction : **For guessing**

Réponse correcte : **+1** Réponse incorrecte : **-1 / (NSP -1)** Omission : **0** 

#### Statistiques par chapitre : Chapitre 3

**109** étudiants, **17** questions.

Moyenne : **7,4 / 20** Minimum : **-5,1 / 20** Variance : **18,3** Médiane : **7,5 / 20** Maximum : **18,4 / 20** Écart-type : **4,3** Score ≥ 10/20 : **30,3 %** Étendue : **23,5** Coefficient α : **0,62**

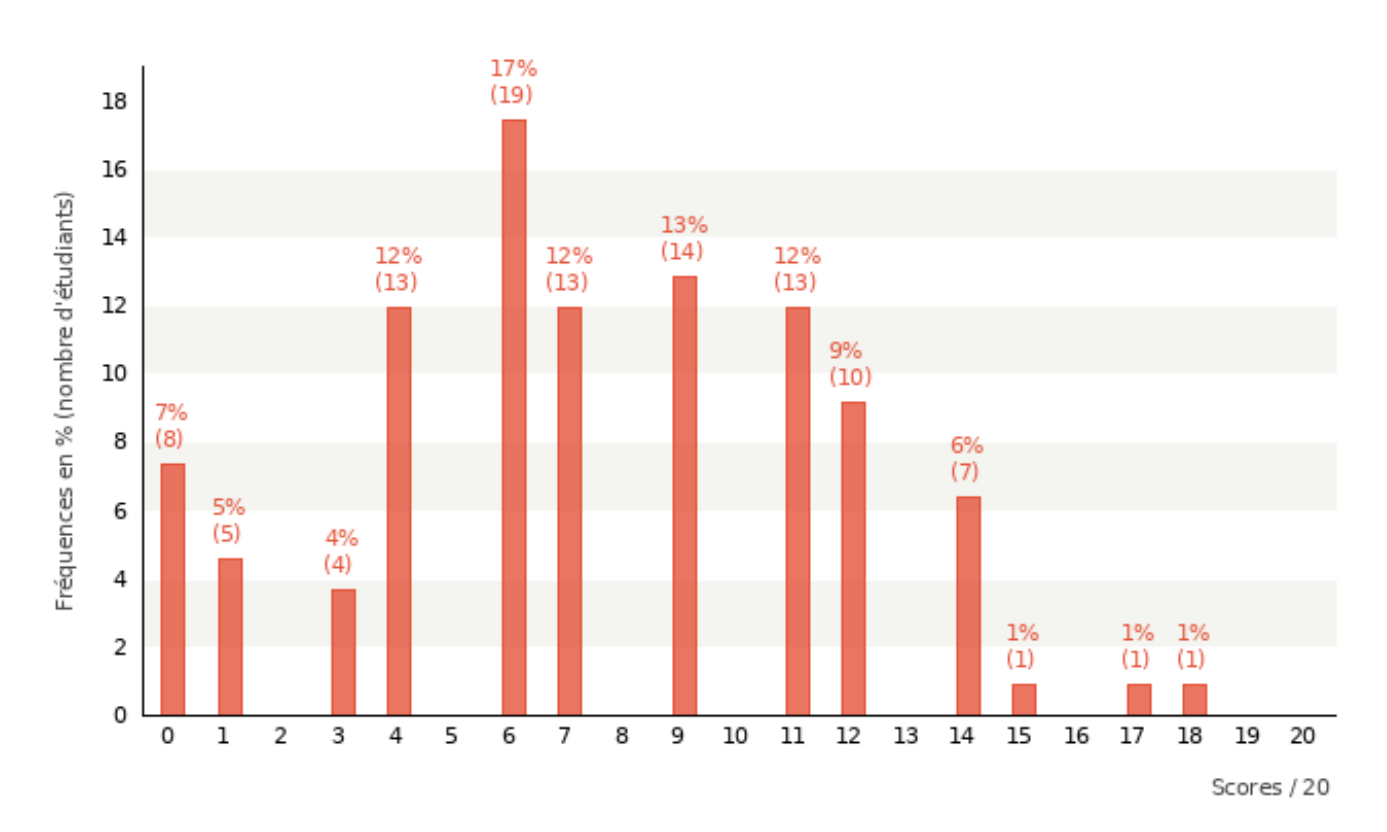

#### *Les valeurs affichées sur ce graphique sont arrondies à l'unité.*

*Médiane : valeur qui sépare l'ensemble des scores en deux moitiés égales.*

*Variance : indice de dispersion des scores par rapport à la moyenne du groupe. Plus la variance est élevée, plus les écarts à la moyenne sont élevés et plus les scores sont dispersés. La variance permet de calculer l'écart-type, plus explicite pour appréhender la dispersion.*

*Écart-type : il s'agit de la racine carrée de la variance. Cet indice de dispersion autour de la moyenne s'exprime dans le même sytème d'unités que la moyenne. Il est toujours positif ou nul. Plus l'écart-type est élevé, plus les scores sont dispersés.* 

*Coefficient α de Cronbach : ce coefficient évalue le degré de fiabilité avec lequel les questions d'un test destinées à évaluer un même concept remplissent effectivement ce rôle. Plus l'alpha de Cronbach est élevé, plus la cohérence interne (ou fiabilité) des questions posées lors d'un test est forte.*

*Retrouvez plus de renseignements sur ces indices statistiques dans la fiche « Statistiques de groupe et analyse des questions de votre épreuve » téléchargeable sur notre site dans la rubrique « Ressources » : http://smart.ulg.ac.be/ressources/documents-a-telecharger/*

 $\mathcal{I}$ 

Page 6 / 39

<span id="page-6-0"></span>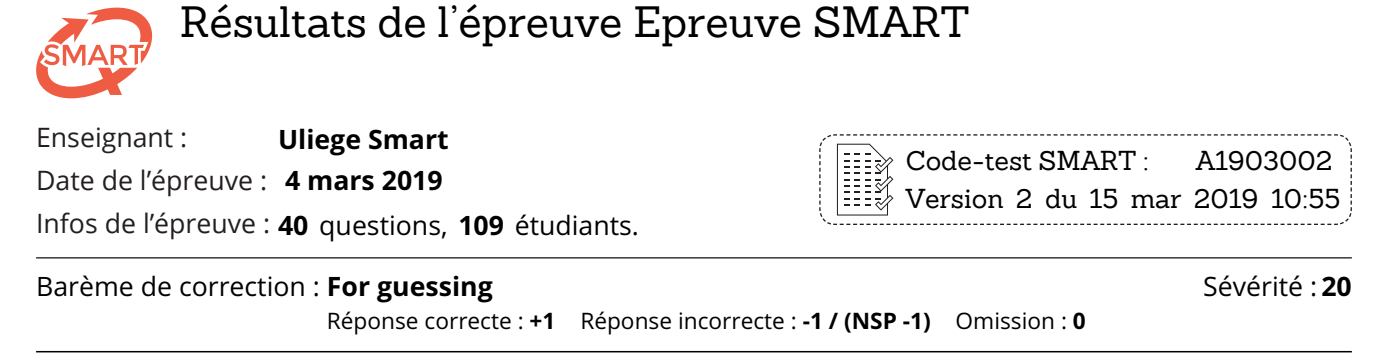

#### Statistiques par catégorie : Processus mental 1

**109** étudiants, **17** questions.

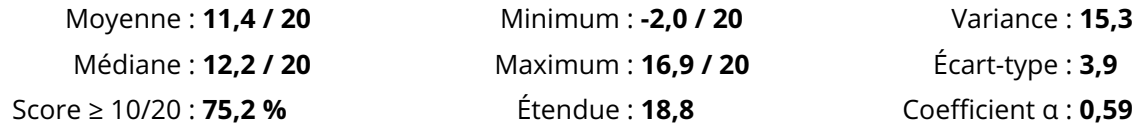

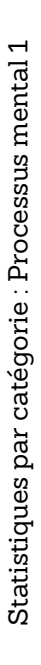

G)

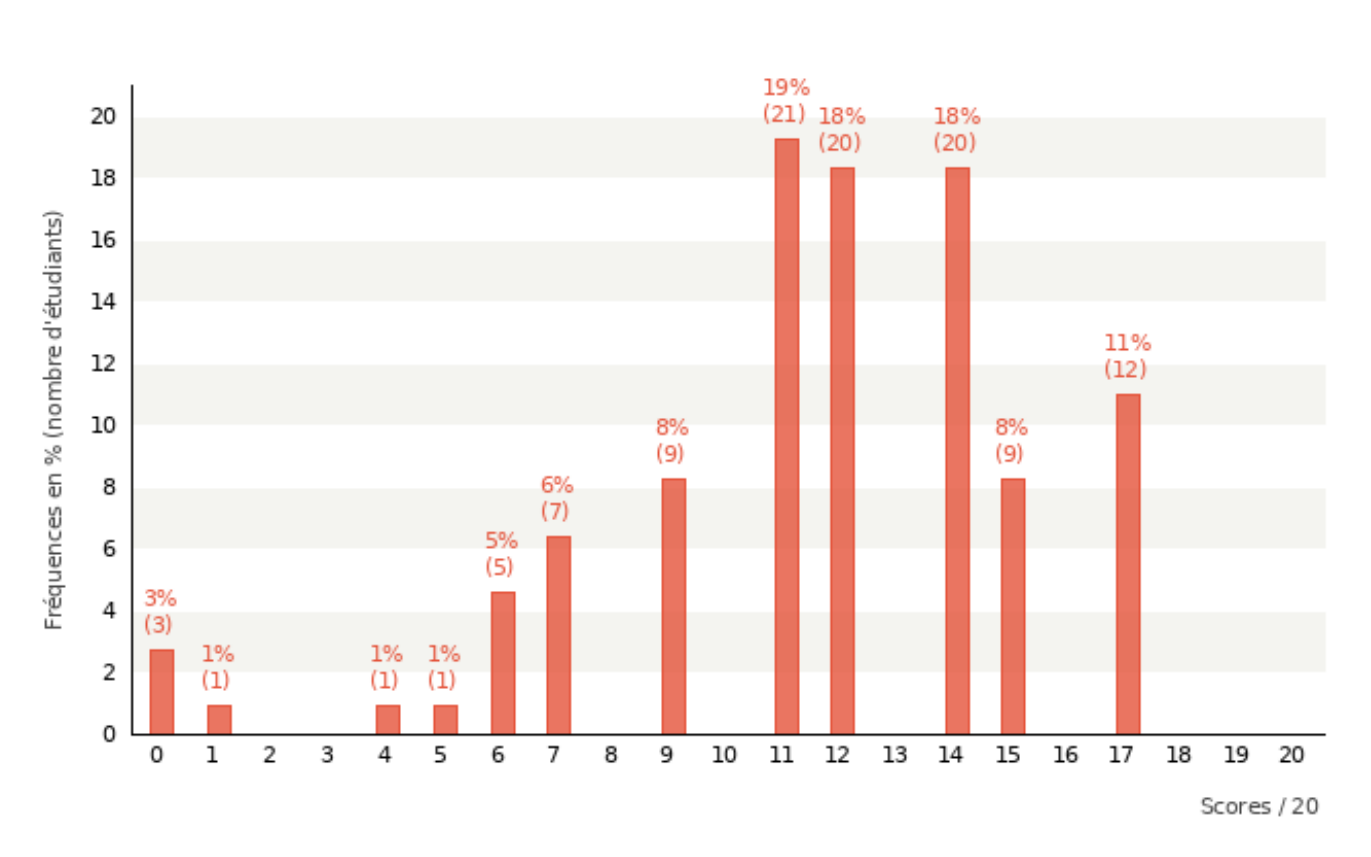

#### *Les valeurs affichées sur ce graphique sont arrondies à l'unité.*

*Médiane : valeur qui sépare l'ensemble des scores en deux moitiés égales.*

*Variance : indice de dispersion des scores par rapport à la moyenne du groupe. Plus la variance est élevée, plus les écarts à la moyenne sont élevés et plus les scores sont dispersés. La variance permet de calculer l'écart-type, plus explicite pour appréhender la dispersion.*

*Écart-type : il s'agit de la racine carrée de la variance. Cet indice de dispersion autour de la moyenne s'exprime dans le même sytème d'unités que la moyenne. Il est toujours positif ou nul. Plus l'écart-type est élevé, plus les scores sont dispersés.* 

*Coefficient α de Cronbach : ce coefficient évalue le degré de fiabilité avec lequel les questions d'un test destinées à évaluer un même concept remplissent effectivement ce rôle. Plus l'alpha de Cronbach est élevé, plus la cohérence interne (ou fiabilité) des questions posées lors d'un test est forte.*

*Retrouvez plus de renseignements sur ces indices statistiques dans la fiche « Statistiques de groupe et analyse des questions de votre épreuve » téléchargeable sur notre site dans la rubrique « Ressources » : http://smart.ulg.ac.be/ressources/documents-a-telecharger/*

Page 7 / 39

<span id="page-7-0"></span>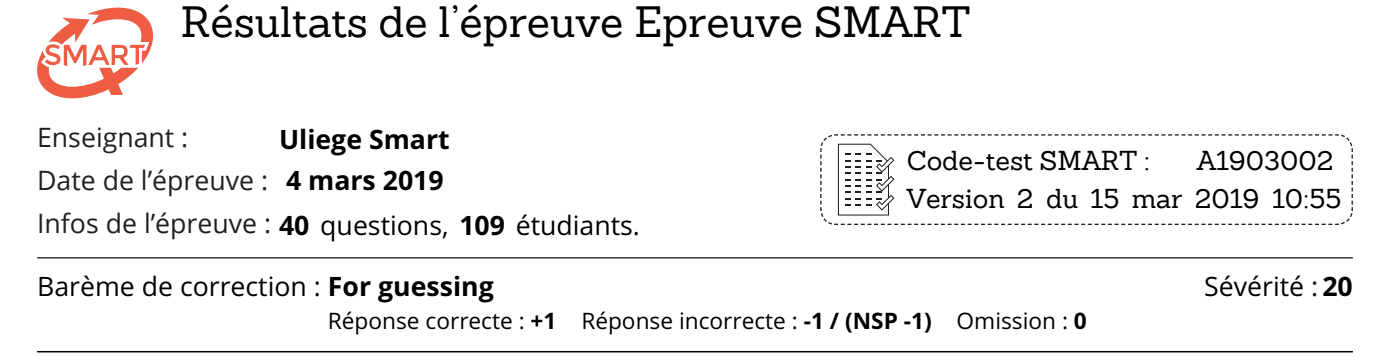

#### Statistiques par catégorie : Processus mental 2

**109** étudiants, **12** questions.

Statistiques par catégorie : Processus mental 2

Statistiques par catégorie : Processus mental

 $\mathbf{\Omega}$ 

Moyenne : **10,8 / 20** Minimum : **-2,2 / 20** Variance : **17,1** Médiane : **11,1 / 20** Maximum : **20,0 / 20** Écart-type : **4,1** Score ≥ 10/20 : **60,6 %** Étendue : **22,2** Coefficient α : **0,50**

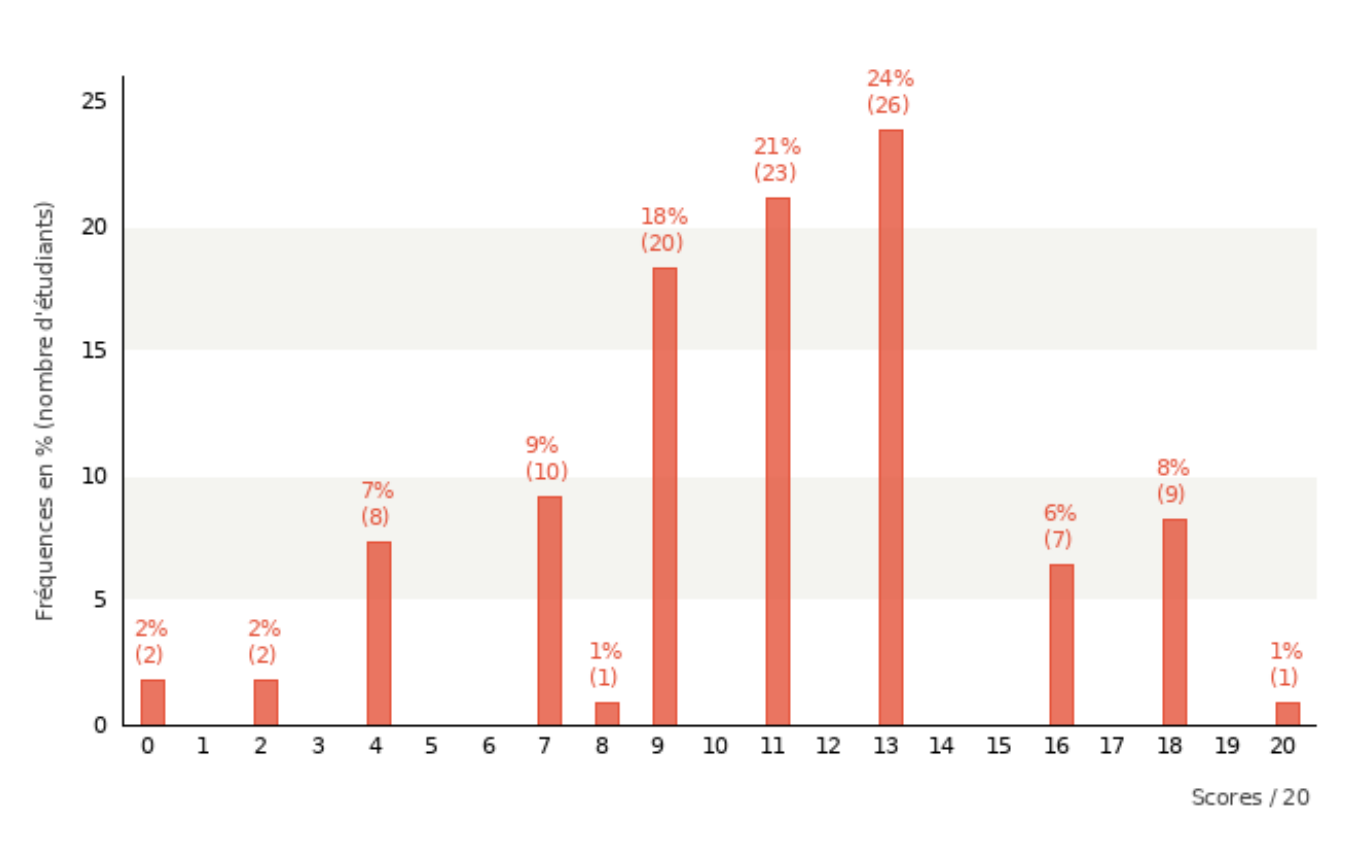

#### *Les valeurs affichées sur ce graphique sont arrondies à l'unité.*

*Médiane : valeur qui sépare l'ensemble des scores en deux moitiés égales.*

*Variance : indice de dispersion des scores par rapport à la moyenne du groupe. Plus la variance est élevée, plus les écarts à la moyenne sont élevés et plus les scores sont dispersés. La variance permet de calculer l'écart-type, plus explicite pour appréhender la dispersion.*

*Écart-type : il s'agit de la racine carrée de la variance. Cet indice de dispersion autour de la moyenne s'exprime dans le même sytème d'unités que la moyenne. Il est toujours positif ou nul. Plus l'écart-type est élevé, plus les scores sont dispersés.* 

*Coefficient α de Cronbach : ce coefficient évalue le degré de fiabilité avec lequel les questions d'un test destinées à évaluer un même concept remplissent effectivement ce rôle. Plus l'alpha de Cronbach est élevé, plus la cohérence interne (ou fiabilité) des questions posées lors d'un test est forte.*

*Retrouvez plus de renseignements sur ces indices statistiques dans la fiche « Statistiques de groupe et analyse des questions de votre épreuve » téléchargeable sur notre site dans la rubrique « Ressources » : http://smart.ulg.ac.be/ressources/documents-a-telecharger/*

Page 8 / 39

<span id="page-8-0"></span>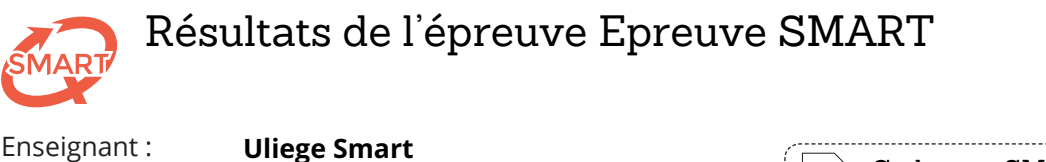

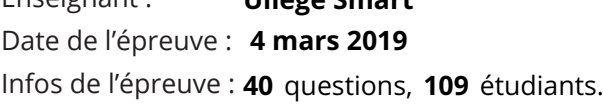

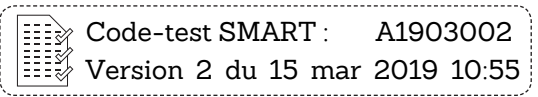

Barème de correction : **For guessing**

Réponse correcte : **+1** Réponse incorrecte : **-1 / (NSP -1)** Omission : **0** 

#### Statistiques par catégorie : Processus mental 3

**109** étudiants, **11** questions.

Moyenne : **6,2 / 20** Minimum : **-1,8 / 20** Variance : **15,9** Médiane : **5,5 / 20** Maximum : **15,2 / 20** Écart-type : **4,0** Score ≥ 10/20 : **25,7 %** Étendue : **17,0** Coefficient α : **0,19**

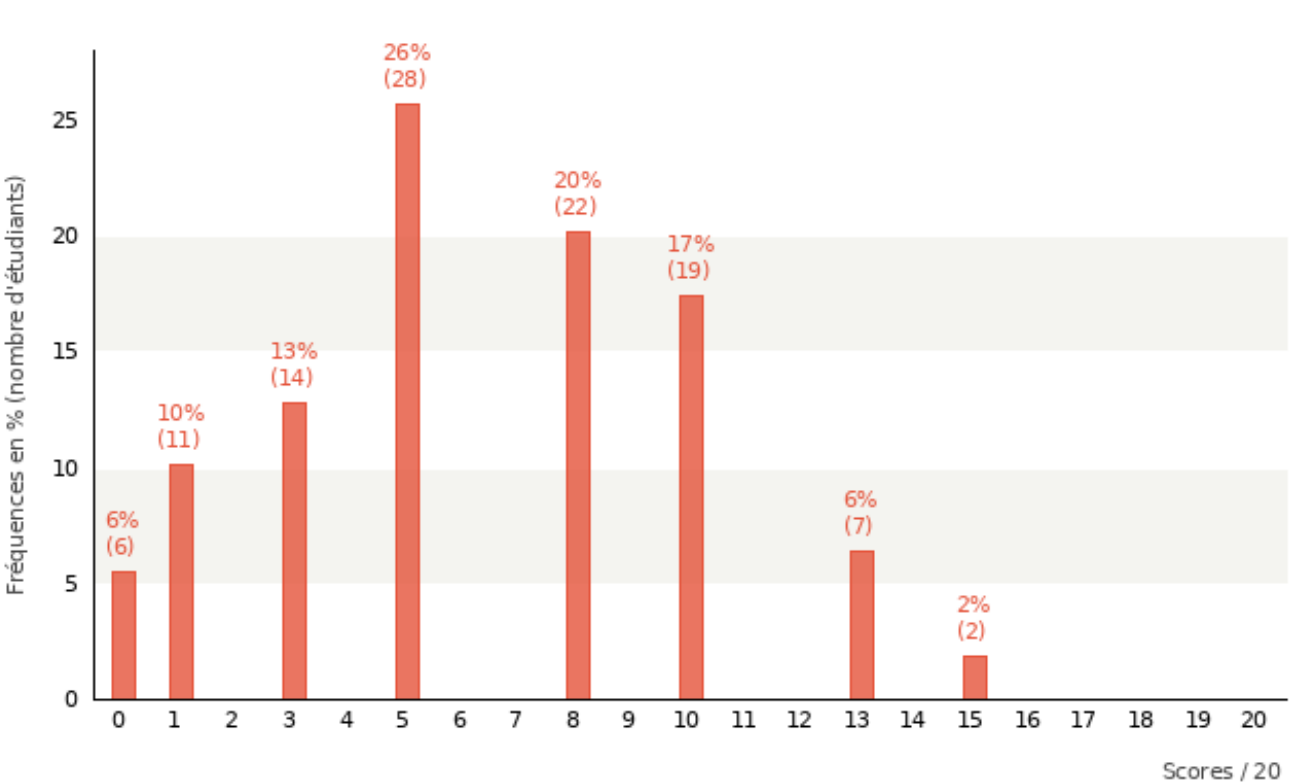

#### *Les valeurs affichées sur ce graphique sont arrondies à l'unité.*

*Médiane : valeur qui sépare l'ensemble des scores en deux moitiés égales.*

*Variance : indice de dispersion des scores par rapport à la moyenne du groupe. Plus la variance est élevée, plus les écarts à la moyenne sont élevés et plus les scores sont dispersés. La variance permet de calculer l'écart-type, plus explicite pour appréhender la dispersion.*

*Écart-type : il s'agit de la racine carrée de la variance. Cet indice de dispersion autour de la moyenne s'exprime dans le même sytème d'unités que la moyenne. Il est toujours positif ou nul. Plus l'écart-type est élevé, plus les scores sont dispersés.* 

*Coefficient α de Cronbach : ce coefficient évalue le degré de fiabilité avec lequel les questions d'un test destinées à évaluer un même concept remplissent effectivement ce rôle. Plus l'alpha de Cronbach est élevé, plus la cohérence interne (ou fiabilité) des questions posées lors d'un test est forte.*

*Retrouvez plus de renseignements sur ces indices statistiques dans la fiche « Statistiques de groupe et analyse des questions de votre épreuve » téléchargeable sur notre site dans la rubrique « Ressources » : http://smart.ulg.ac.be/ressources/documents-a-telecharger/*

Page 9 / 39

<span id="page-9-0"></span>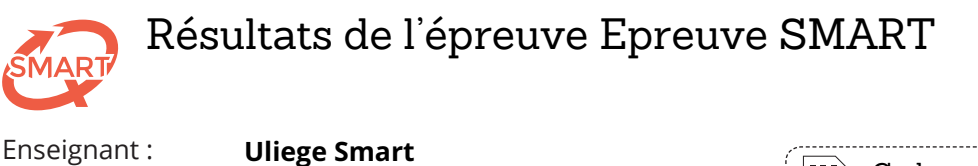

Date de l'épreuve :  **4 mars 2019** Infos de l'épreuve : **40** questions, **109** étudiants. Code-test SMART : A1903002 Version 2 du 15 mar 2019 10:55

 *: solution correcte : r.bis inférieur au seuil pour la solution correcte : r.bis supérieur ou égal au seuil pour une solution incorrecte* 

#### Analyse des questions de l'épreuve **Seuil du r.bis : 0,16** Seuil du r.bis : 0,16

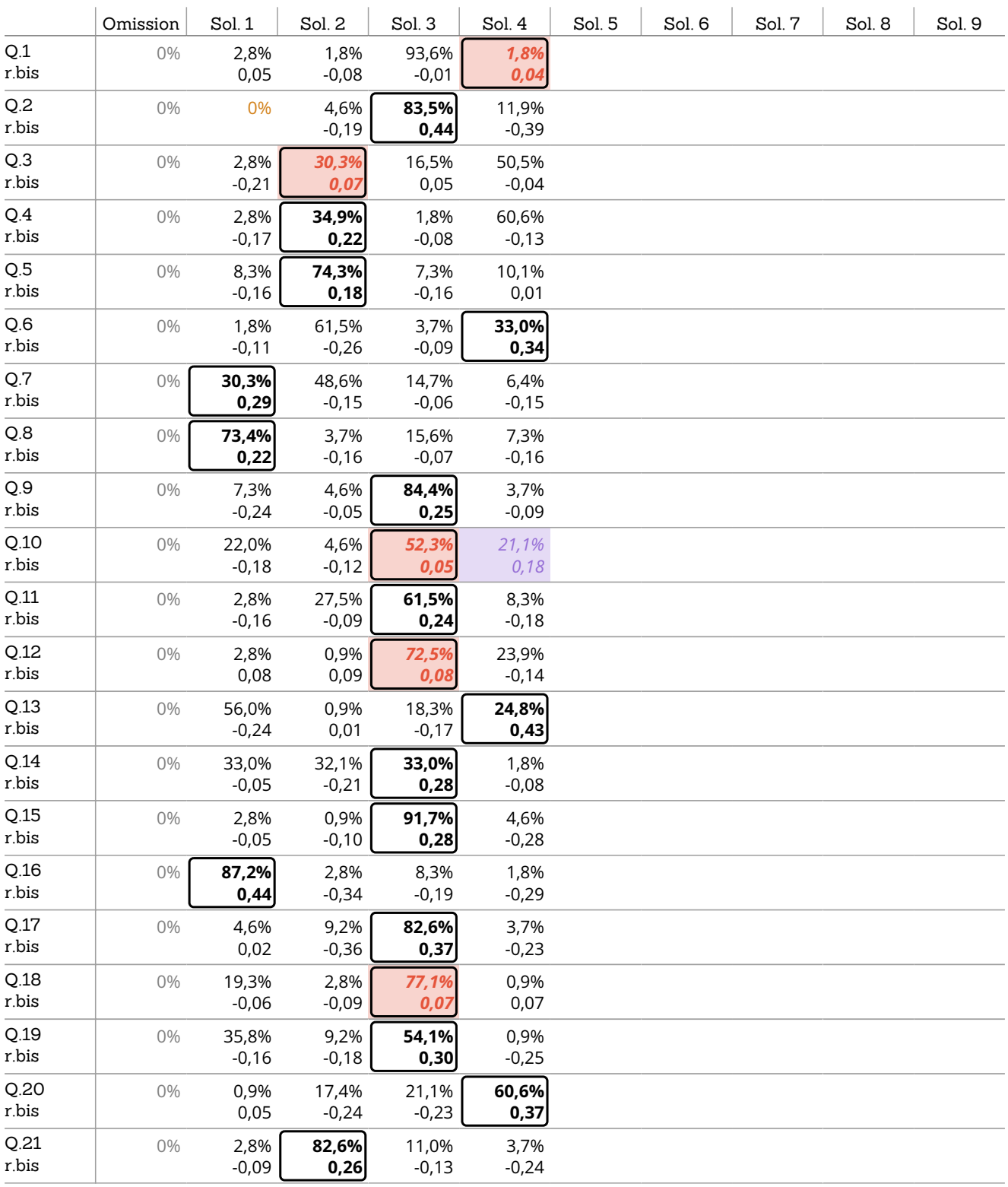

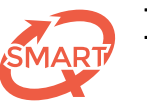

## Analyse des questions de l'épreuve (suite) Seuil du r.bis : 0,16

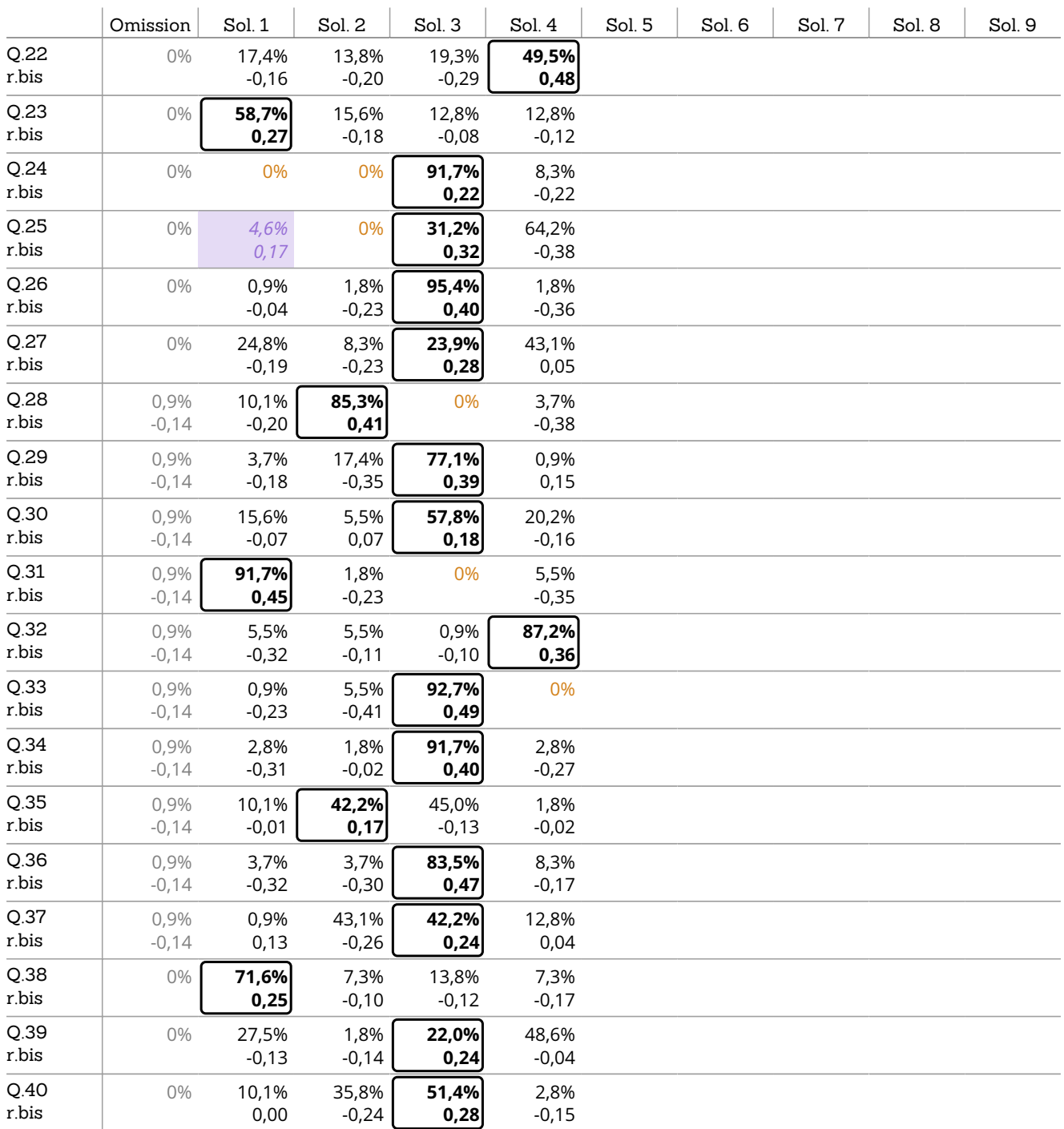

<span id="page-11-0"></span>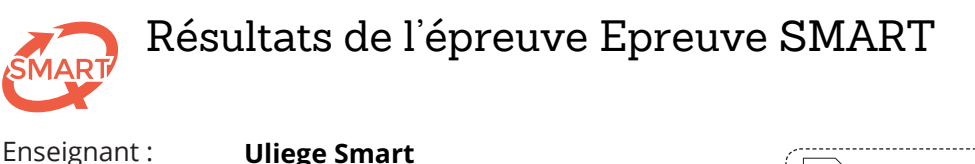

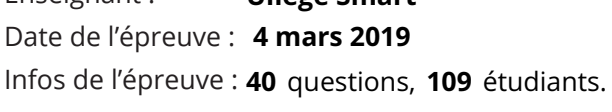

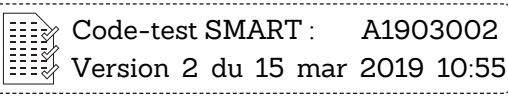

 *: solution correcte : r.bis inférieur au seuil pour la solution correcte : r.bis supérieur ou égal au seuil pour une solution incorrecte* 

## Analyse par chapitre : Chapitre 1 Seuil du r.bis : 0,41

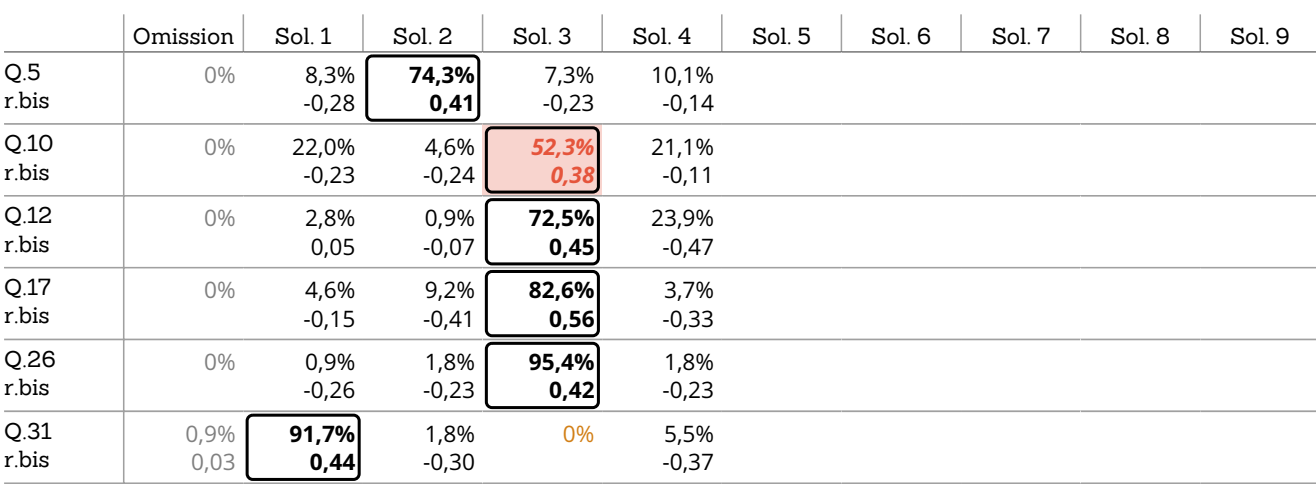

Analyse par chapitre : Chapitre 1

Analyse par chapitre : Chapitre 1

<span id="page-12-0"></span>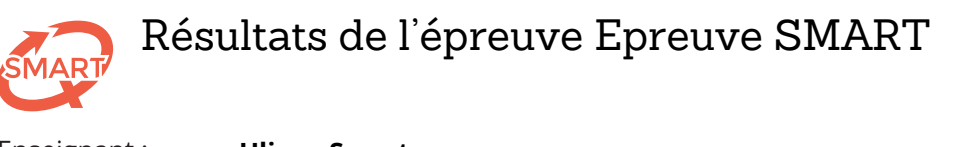

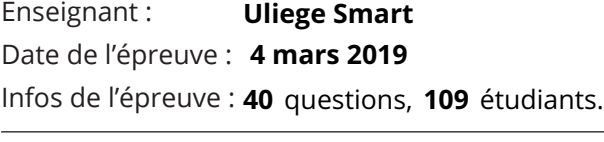

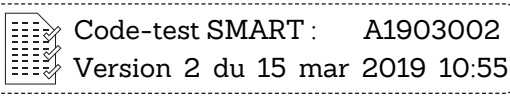

Analyse par chapitre : Chapitre 2

Analyse par chapitre : Chapitre 2

 *: solution correcte : r.bis inférieur au seuil pour la solution correcte : r.bis supérieur ou égal au seuil pour une solution incorrecte* 

#### Analyse par chapitre : Chapitre 2 Seuil du r.bis : 0,24

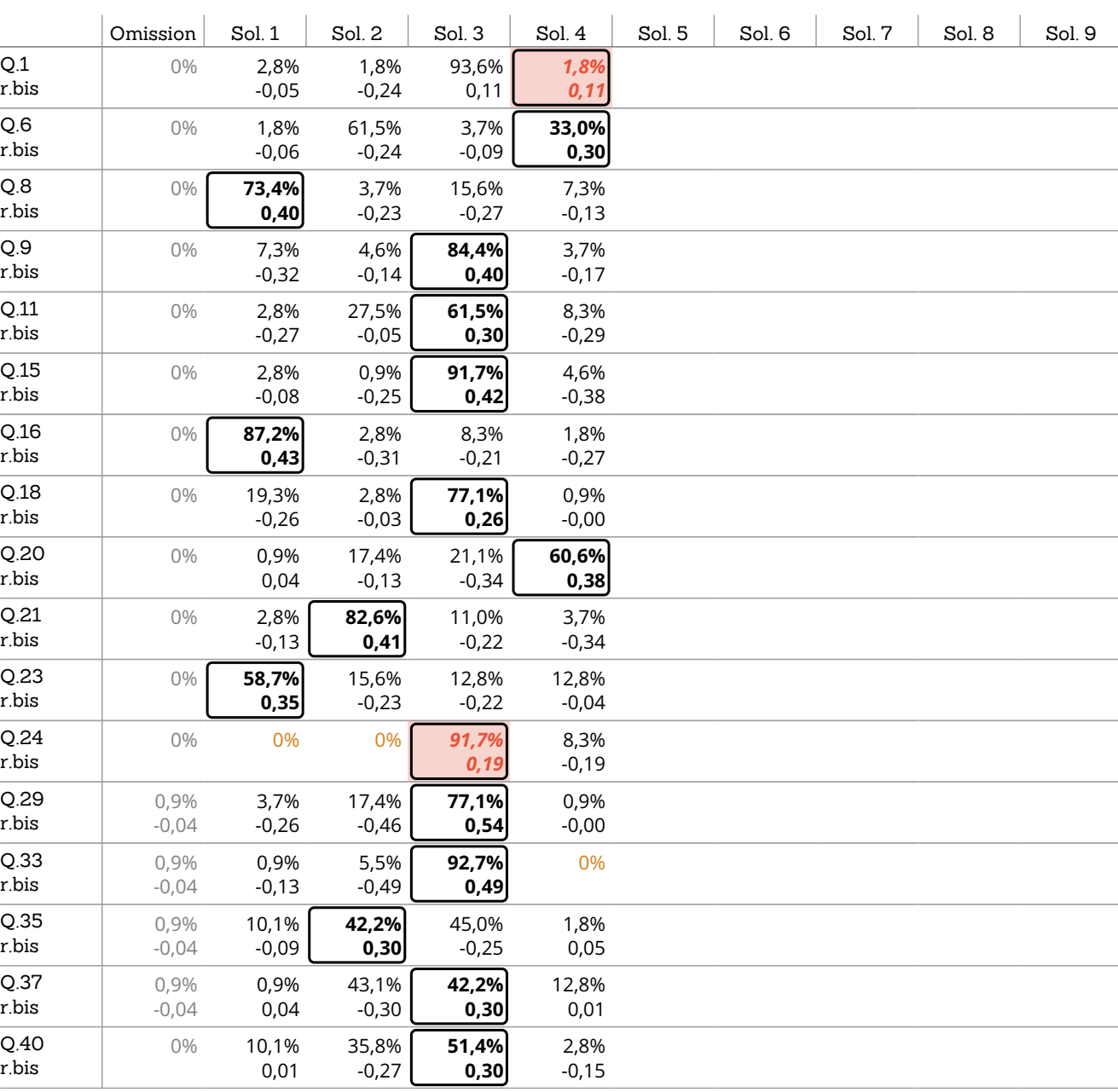

Page 13 / 39

<span id="page-13-0"></span>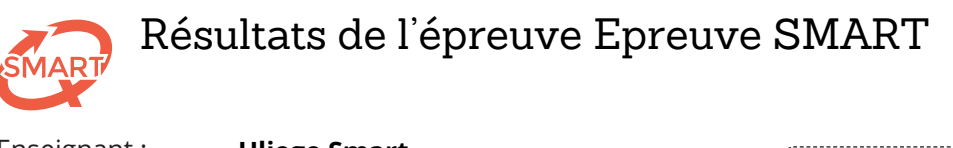

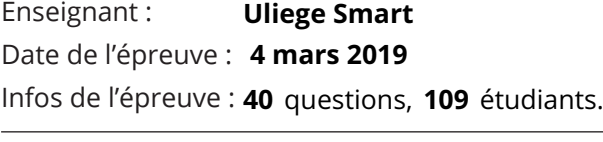

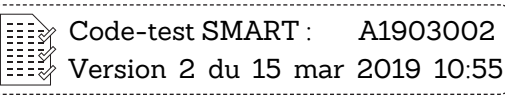

Analyse par chapitre : Chapitre 3

Analyse par chapitre : Chapitre 3

 *: solution correcte : r.bis inférieur au seuil pour la solution correcte : r.bis supérieur ou égal au seuil pour une solution incorrecte* 

## Analyse par chapitre : Chapitre 3 Seuil du r.bis : 0,24

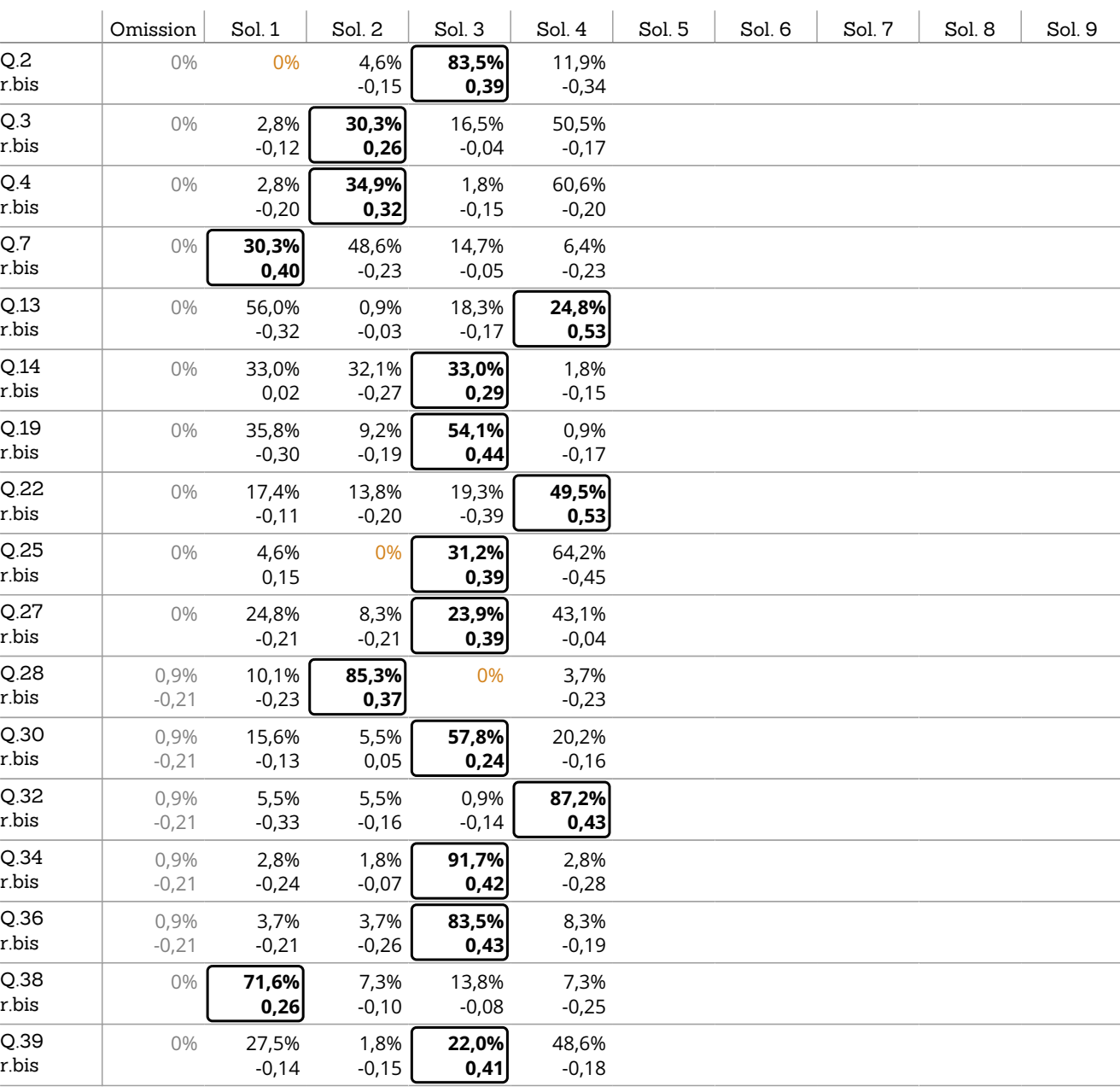

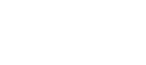

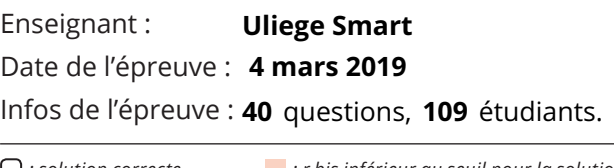

Analyse par catégorie : Processus mental 1

Analyse par catégorie : Processus mental 1

Analyse par catégorie : Processus mental 1 Seuil du r.bis : 0,24

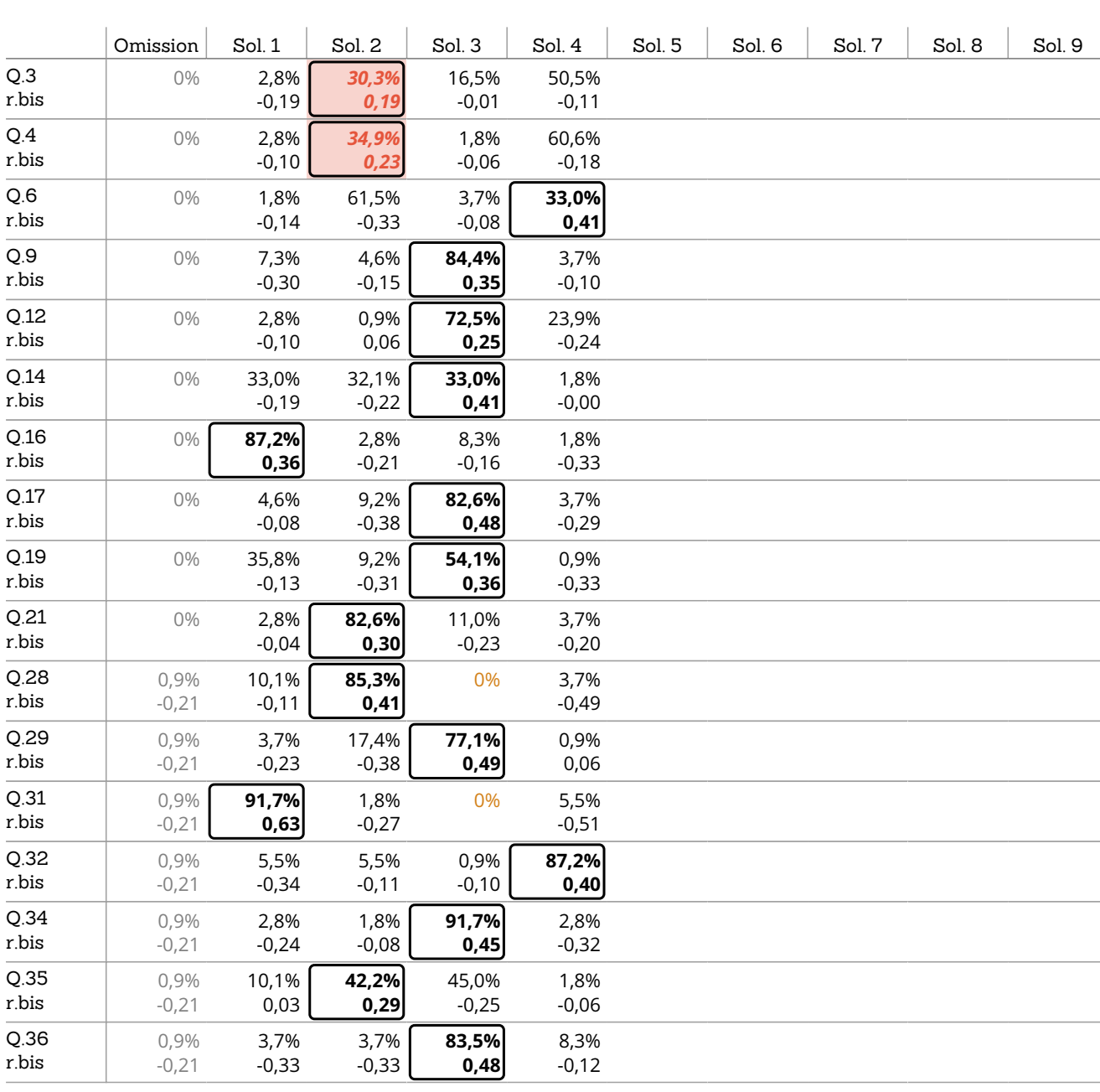

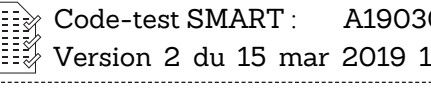

OO<sub>2</sub>  $0:55$ 

 *: solution correcte : r.bis inférieur au seuil pour la solution correcte : r.bis supérieur ou égal au seuil pour une solution incorrecte* 

<span id="page-14-0"></span>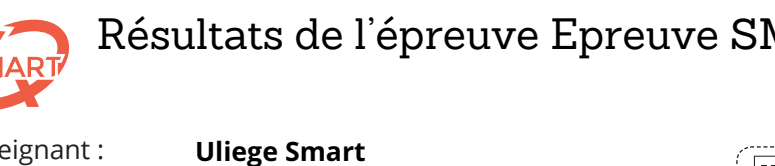

<span id="page-15-0"></span>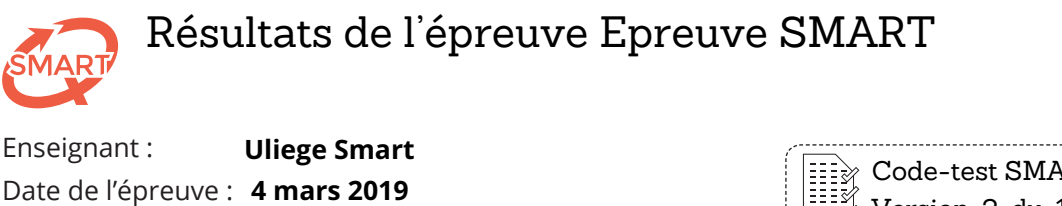

Code-test SMART : A1903002 Version 2 du 15 mar 2019 10:55

Infos de l'épreuve : **40** questions, **109** étudiants.

Analyse par catégorie : Processus mental 2

Analyse par catégorie : Processus mental 2

 *: solution correcte : r.bis inférieur au seuil pour la solution correcte : r.bis supérieur ou égal au seuil pour une solution incorrecte* 

#### Analyse par catégorie : Processus mental 2 Seuil du r.bis : 0,29

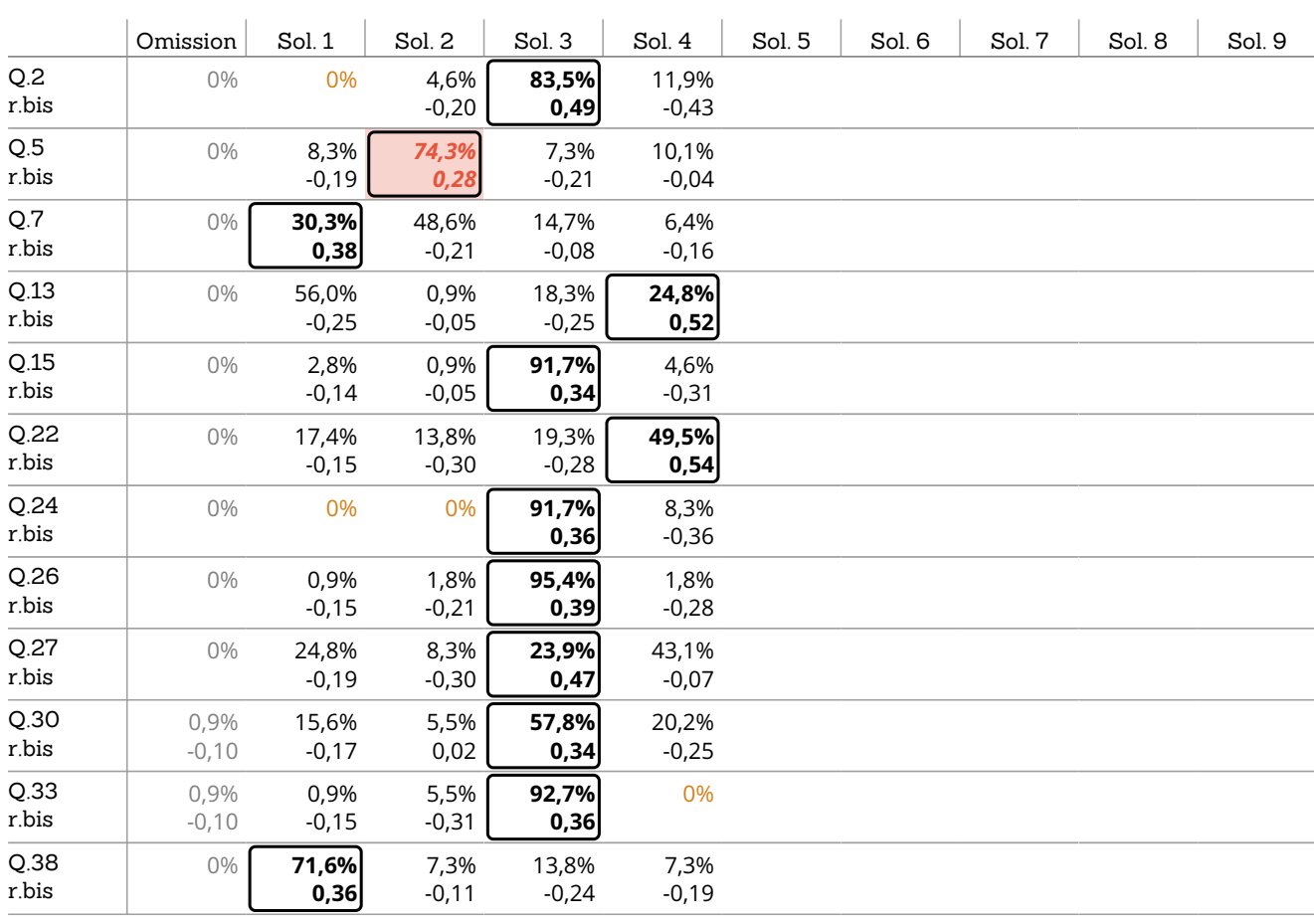

<span id="page-16-0"></span>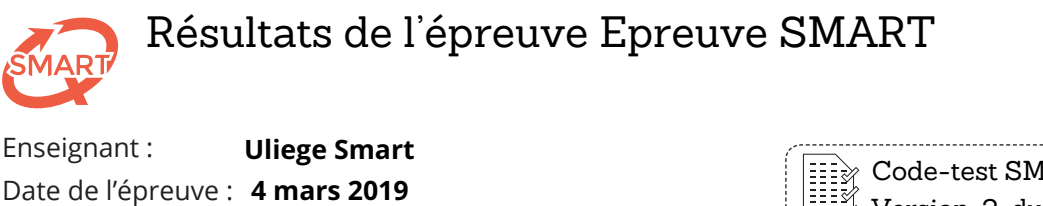

Infos de l'épreuve : **40** questions, **109** étudiants.

Code-test SMART : A1903002 Version 2 du 15 mar 2019 10:55

Analyse par catégorie : Processus mental 3

Analyse par catégorie : Processus mental 3

 *: solution correcte : r.bis inférieur au seuil pour la solution correcte : r.bis supérieur ou égal au seuil pour une solution incorrecte* 

#### Analyse par catégorie : Processus mental 3 Seuil du r.bis : 0,30

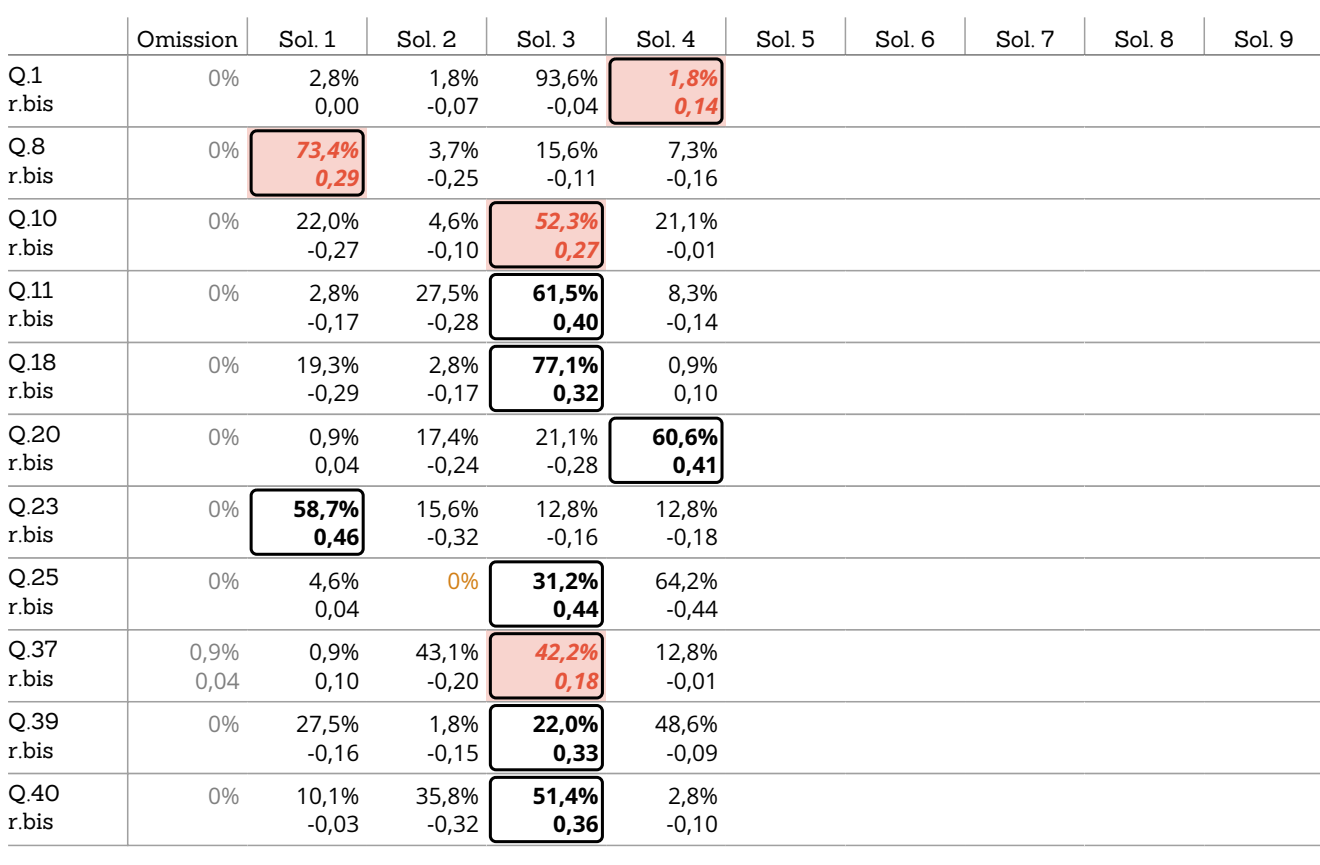

Page 17 / 39

<span id="page-17-0"></span>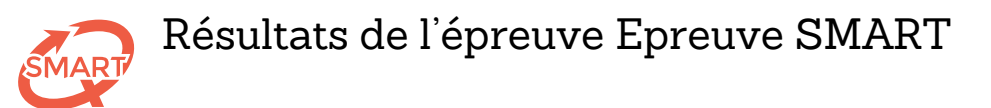

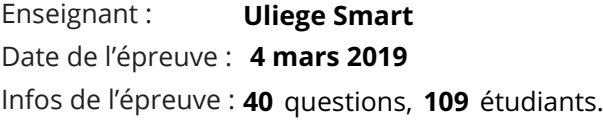

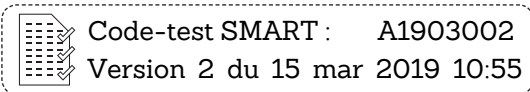

#### Barème de correction : **For guessing**

Réponse correcte : **+1** Réponse incorrecte : **-1 / (NSP -1)** Omission : **0** 

## Scores de l'épreuve

Moyenne : **9,8 / 20** Score ≥ 10/20 : **57,8%**

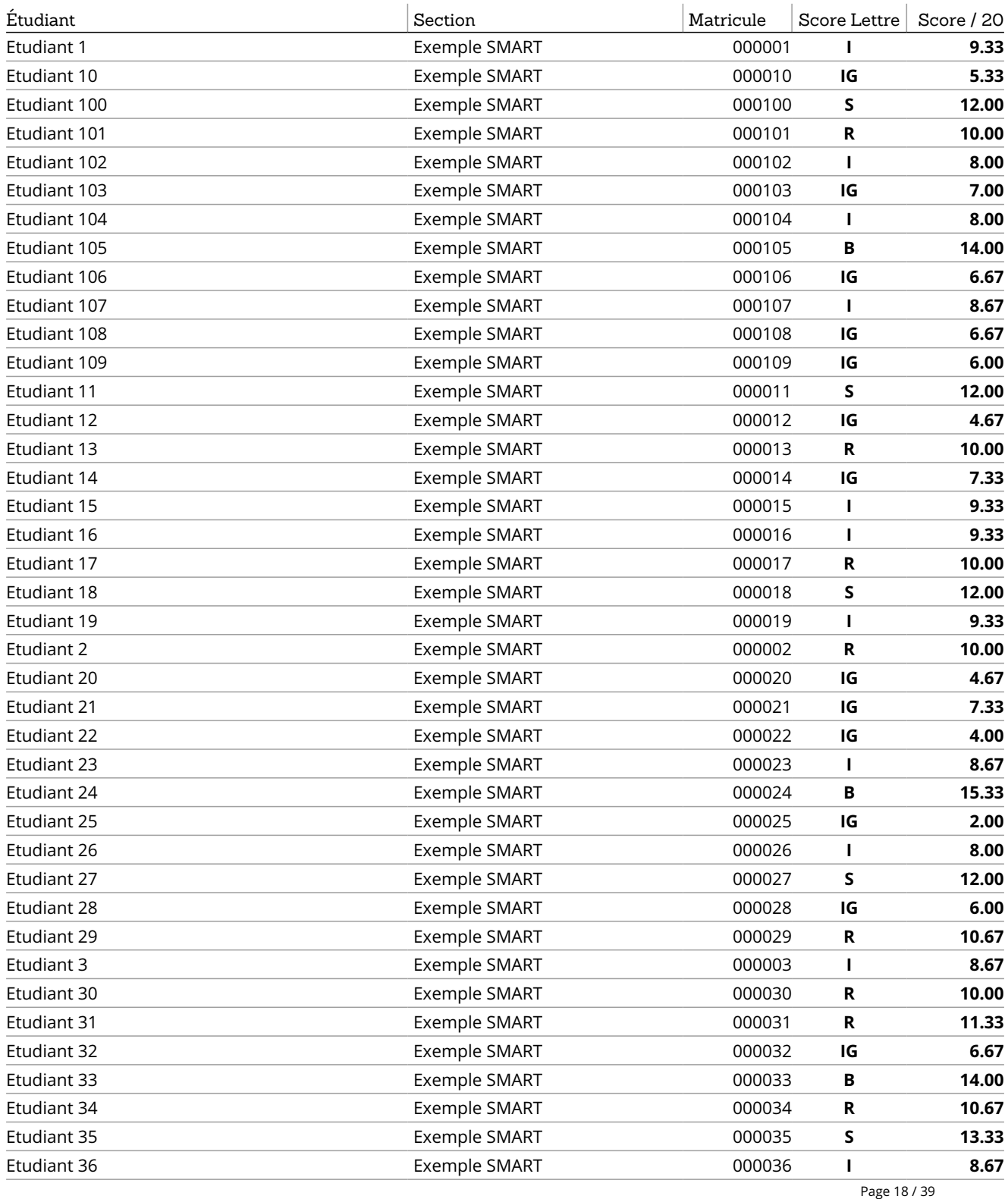

SMART — Système Méthodologique d'Aide à la Réalisation de Tests  $\mathscr{D}$  +32 4 366 2078  $\Box$  smart@ulg.ac.be

Sévérité : **20**

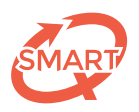

## Scores de l'épreuve (suite)

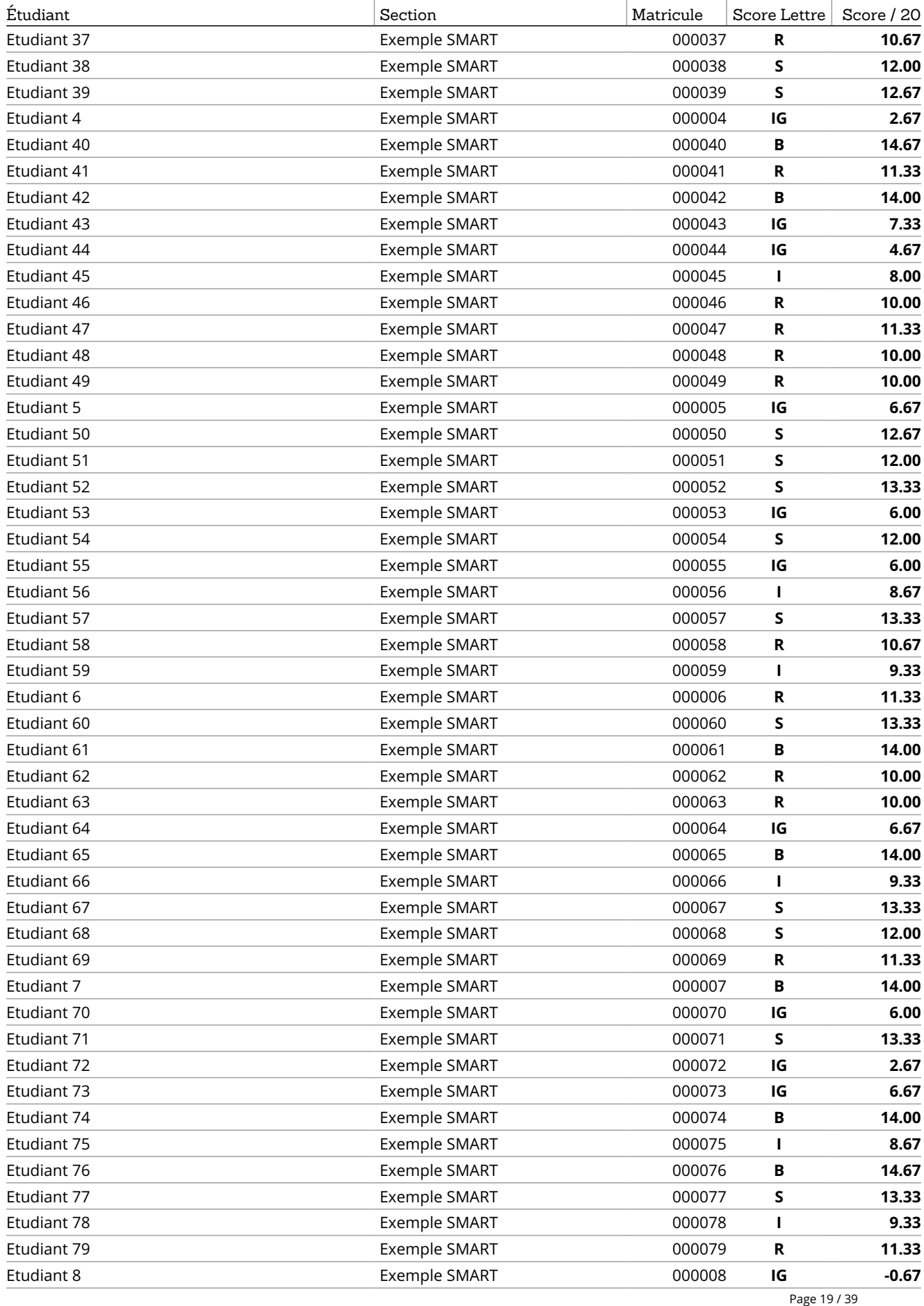

SMART — Système Méthodologique d'Aide à la Réalisation de Tests  $\mathscr{D}$  +32 4 366 2078  $\qquad \qquad$  smart@ulg.ac.be

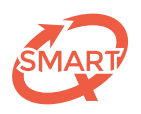

## Scores de l'épreuve (suite)

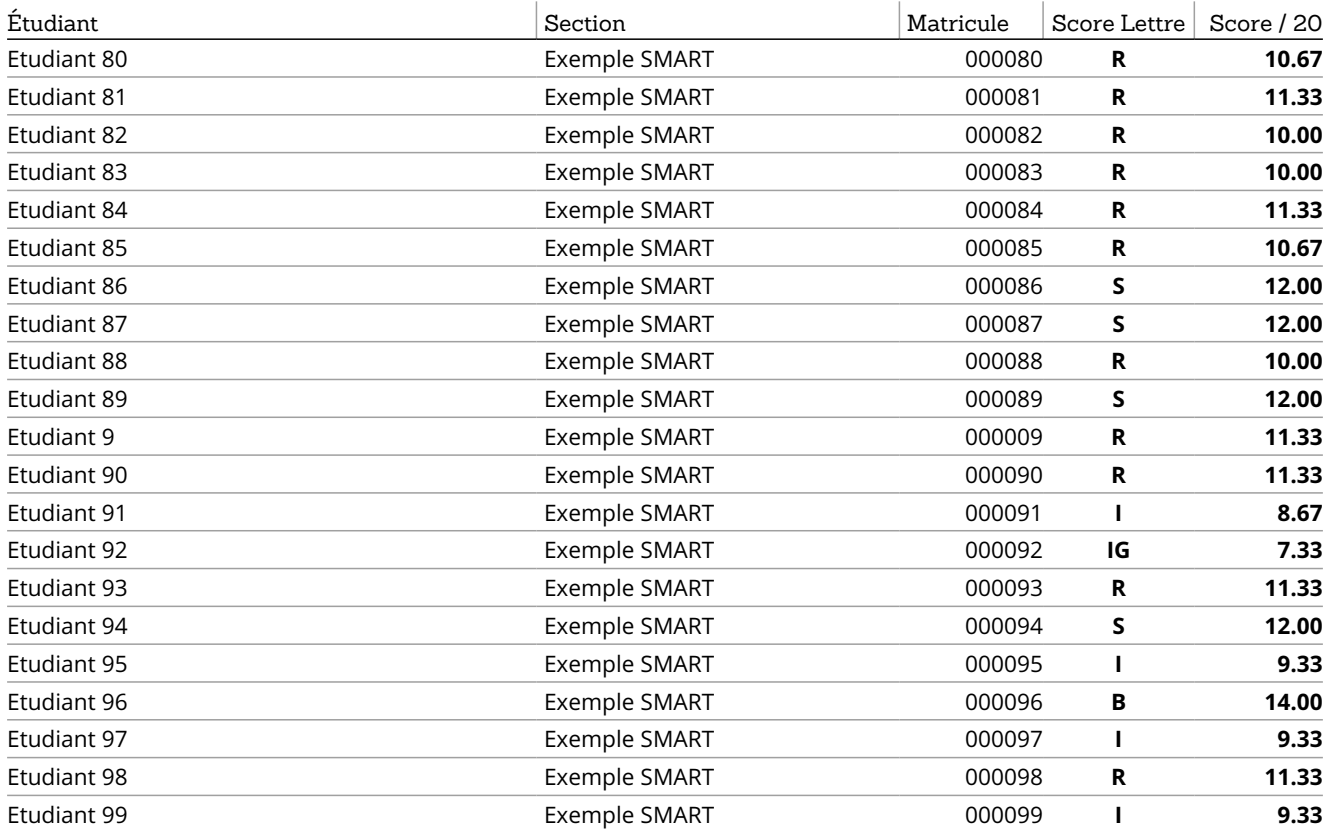

<span id="page-20-0"></span>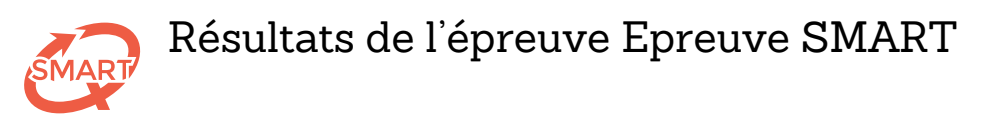

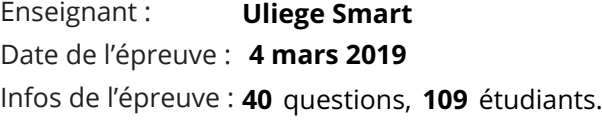

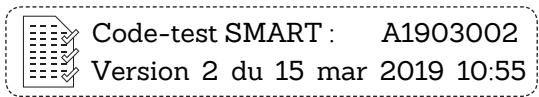

#### Barème de correction : **For guessing**

Scores par chapitre : Chapitre 1

Scores par chapitre: Chapitre 1

Réponse correcte : **+1** Réponse incorrecte : **-1 / (NSP -1)** Omission : **0** 

## Scores par chapitre : Chapitre 1

Moyenne : **14,2 / 20** Score ≥ 10/20 : **89,9%**

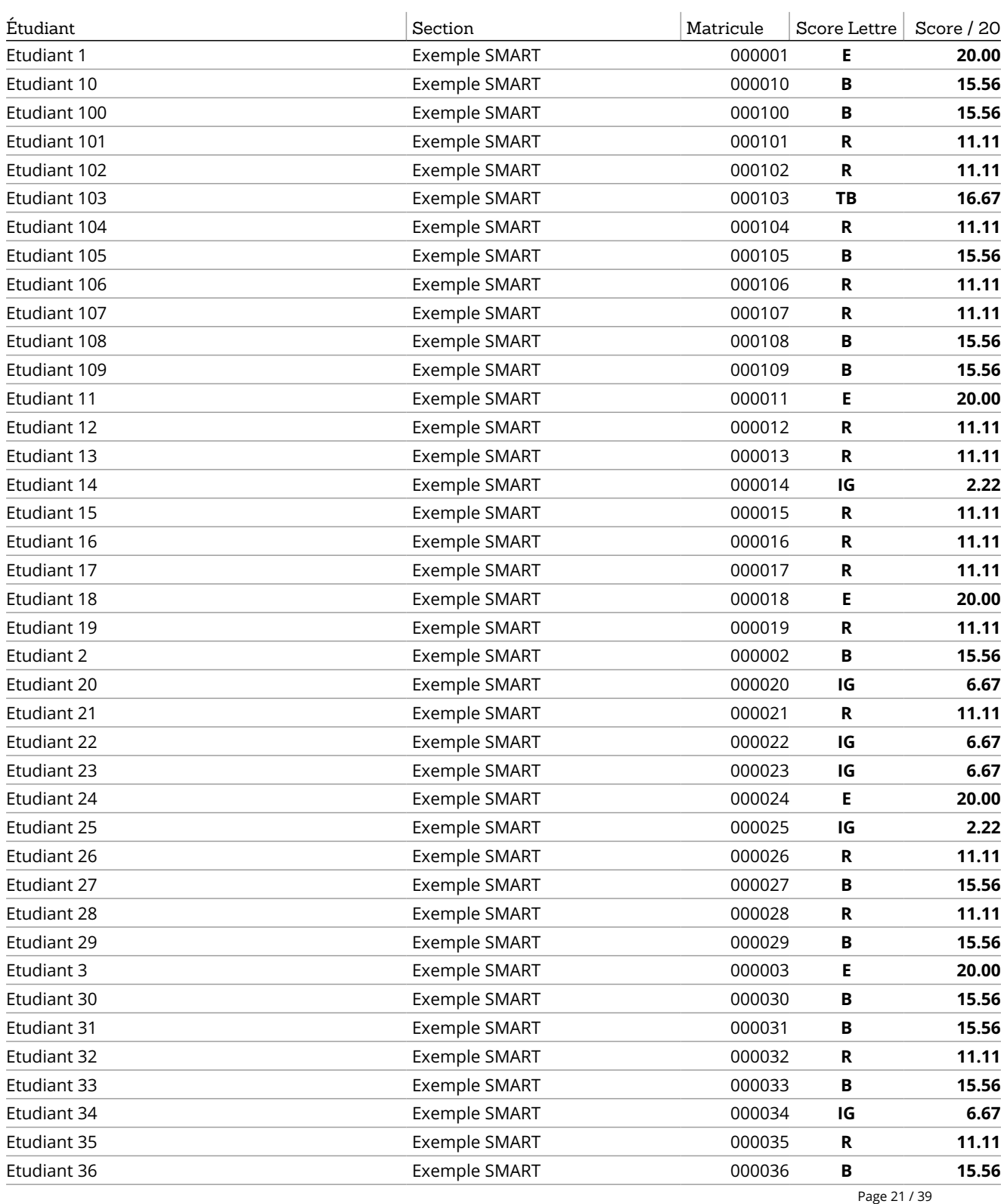

SMART — Système Méthodologique d'Aide à la Réalisation de Tests  $\mathscr{D}$  +32 4 366 2078  $\Box$  smart@ulg.ac.be

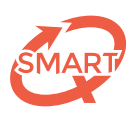

Scores par chapitre : Chapitre 1 (suite)

Scores par chapitre : Chapitre 1 (suite)

## Scores par chapitre : Chapitre 1 (suite)

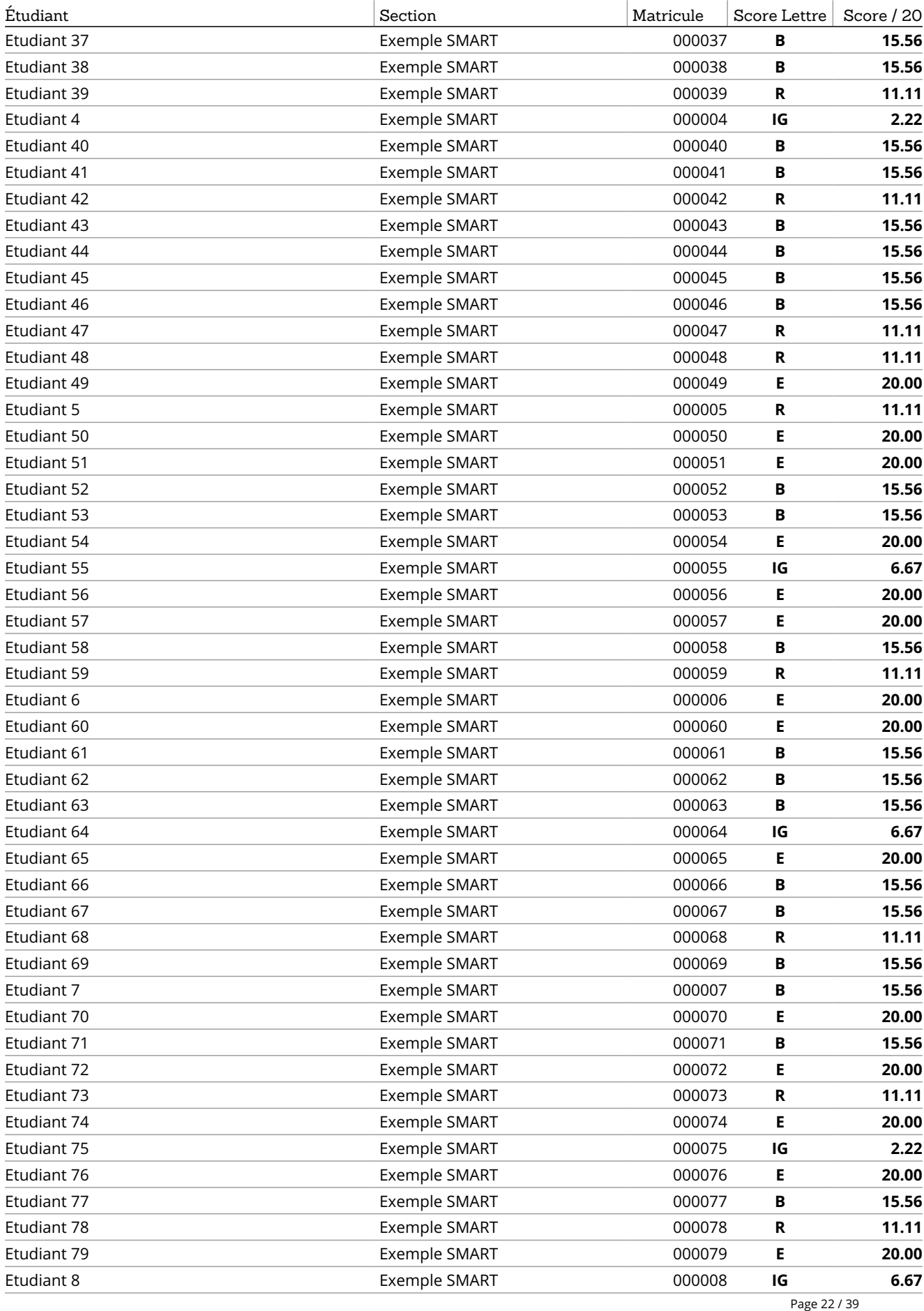

SMART — Système Méthodologique d'Aide à la Réalisation de Tests  $\mathscr{D}$  +32 4 366 2078  $\qquad \qquad$  smart@ulg.ac.be

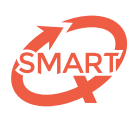

## Scores par chapitre : Chapitre 1 (suite)

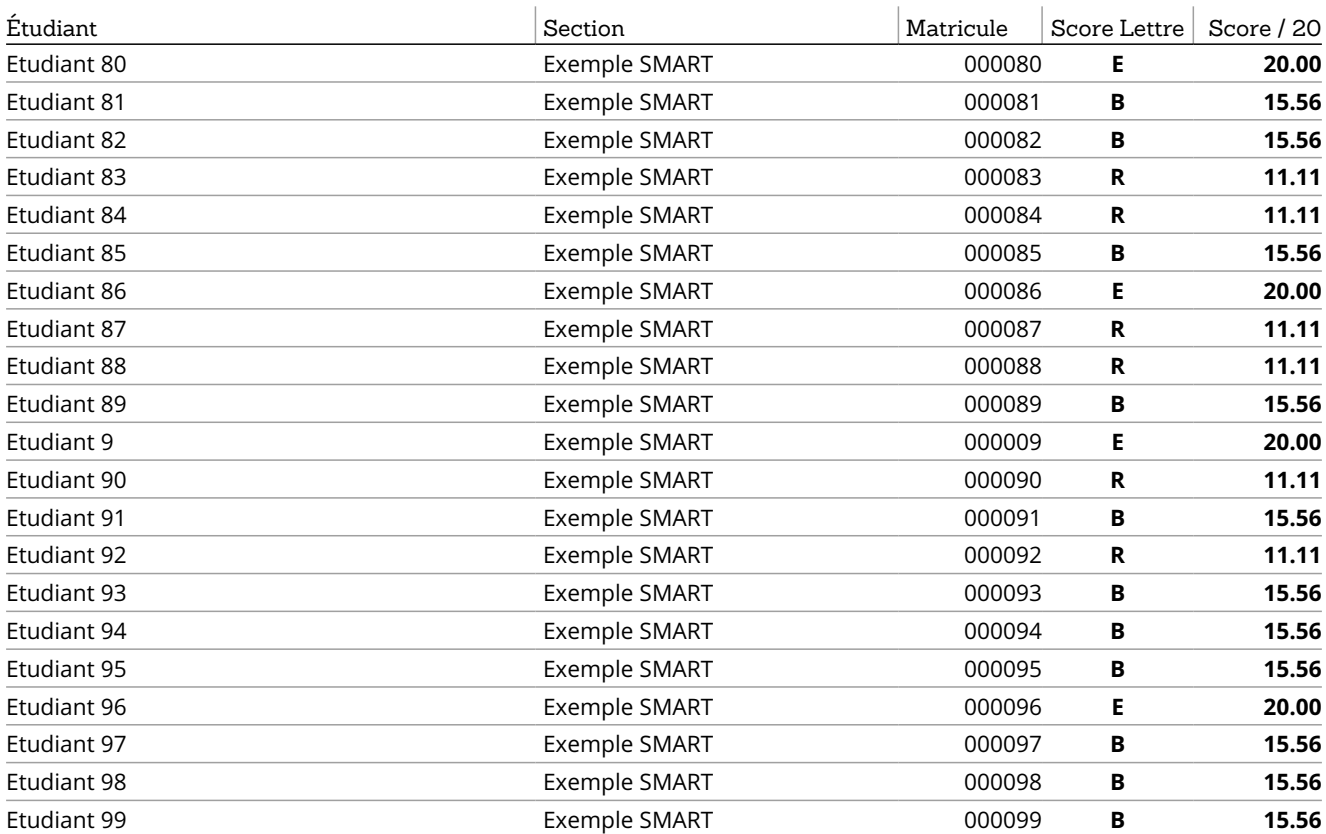

<span id="page-23-0"></span>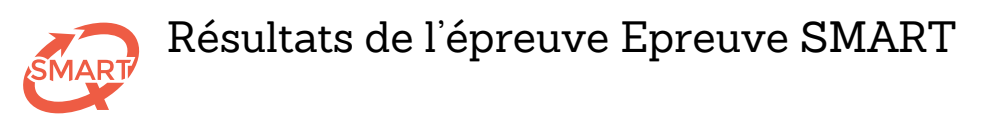

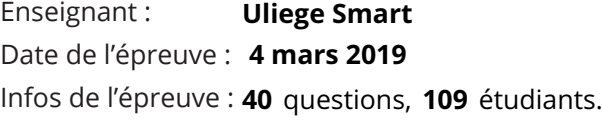

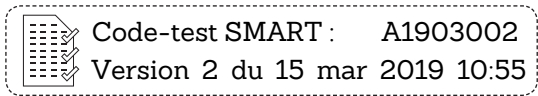

#### Barème de correction : **For guessing**

Scores par chapitre : Chapitre 2

Scores par chapitre : Chapitre 2

Réponse correcte : **+1** Réponse incorrecte : **-1 / (NSP -1)** Omission : **0** 

## Scores par chapitre : Chapitre 2

Moyenne : **10,7 / 20** Score ≥ 10/20 : **66,1%**

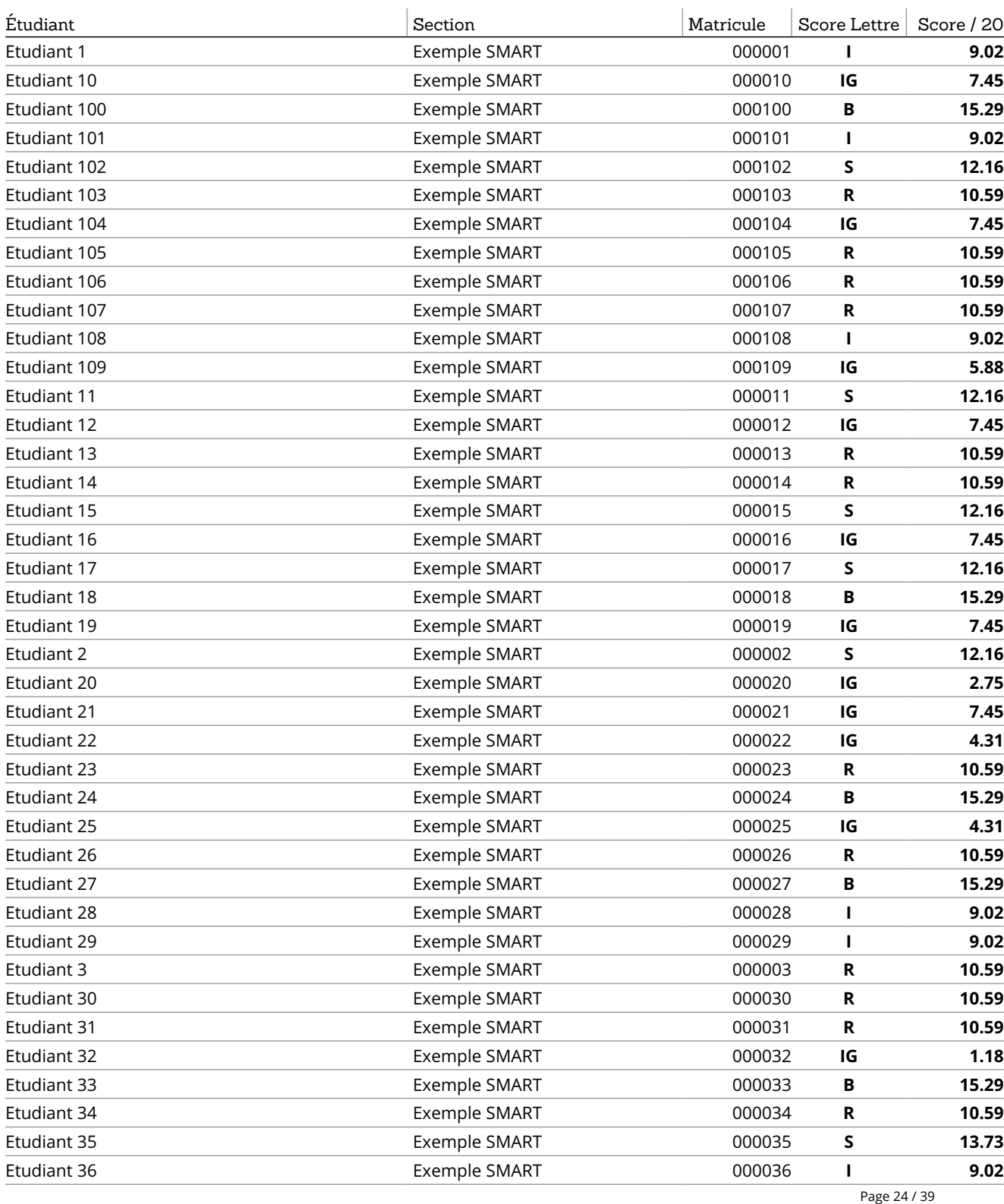

SMART — Système Méthodologique d'Aide à la Réalisation de Tests  $\mathscr{D}$  +32 4 366 2078  $\Box$  smart@ulg.ac.be

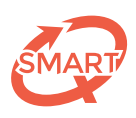

Scores par chapitre : Chapitre 2 (suite)

Scores par chapitre : Chapitre 2 (suite)

## Scores par chapitre : Chapitre 2 (suite)

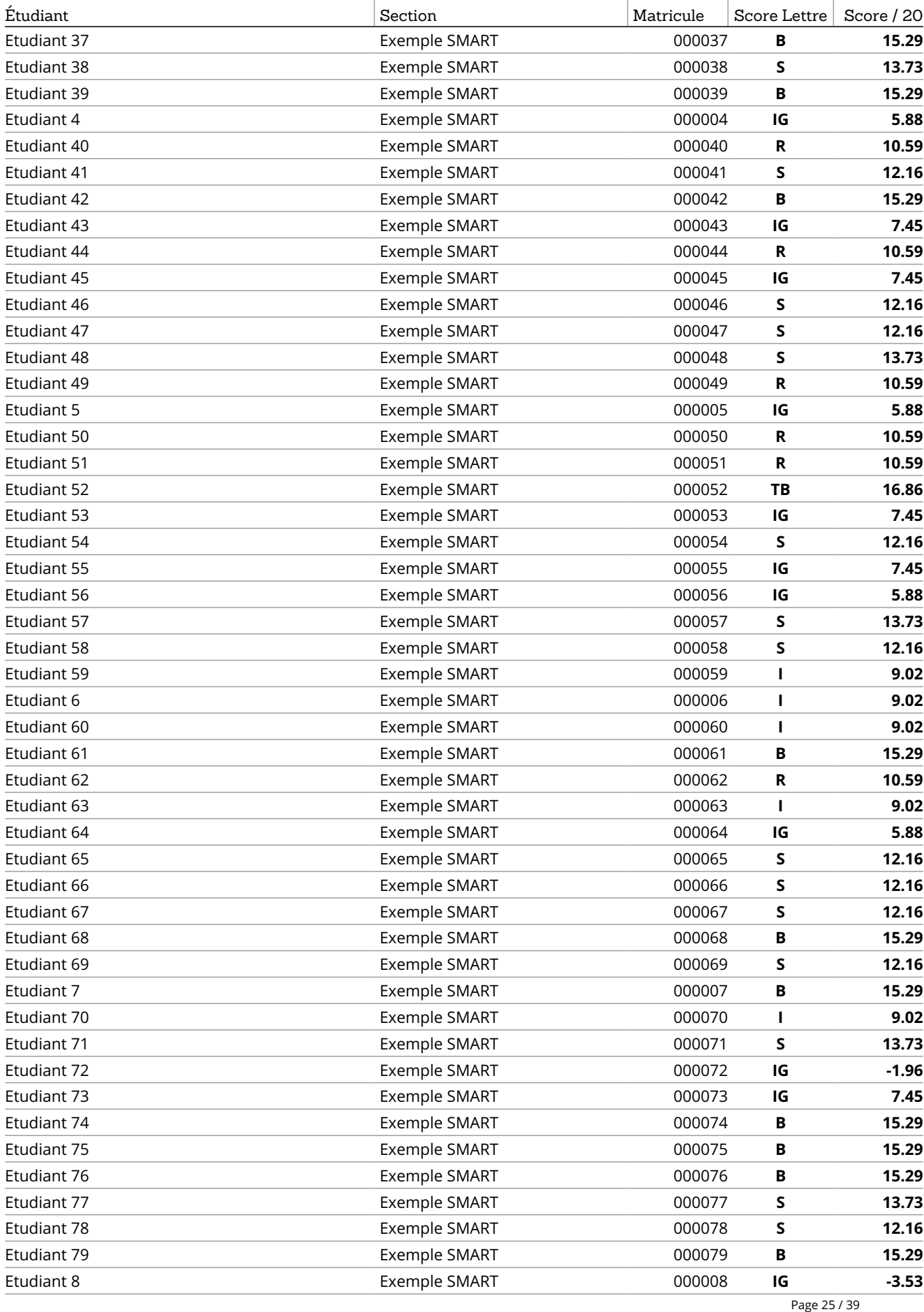

SMART — Système Méthodologique d'Aide à la Réalisation de Tests  $\mathscr{D}$  +32 4 366 2078  $\qquad \qquad$  smart@ulg.ac.be

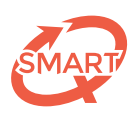

## Scores par chapitre : Chapitre 2 (suite)

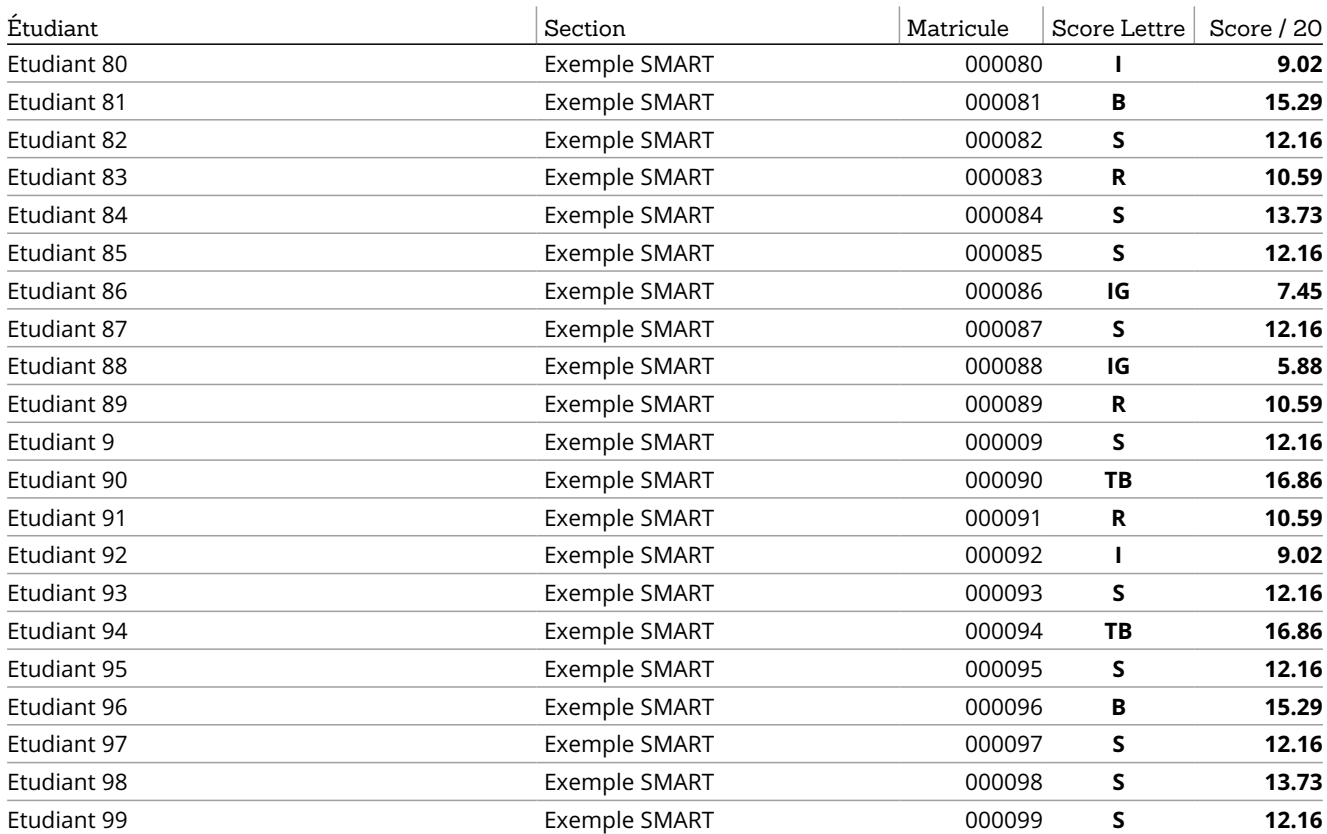

<span id="page-26-0"></span>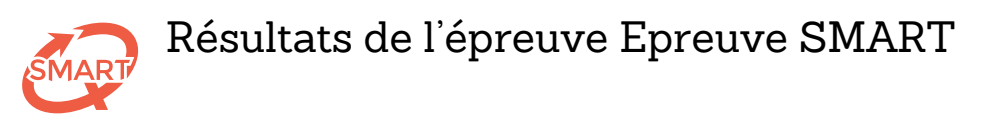

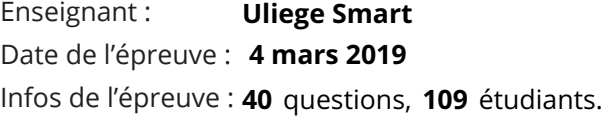

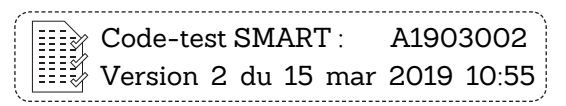

#### Barème de correction : **For guessing**

Scores par chapitre : Chapitre 3

Scores par chapitre : Chapitre 3

Réponse correcte : **+1** Réponse incorrecte : **-1 / (NSP -1)** Omission : **0** 

#### Scores par chapitre : Chapitre 3

Moyenne : **7,4 / 20** Score ≥ 10/20 : **30,3%**

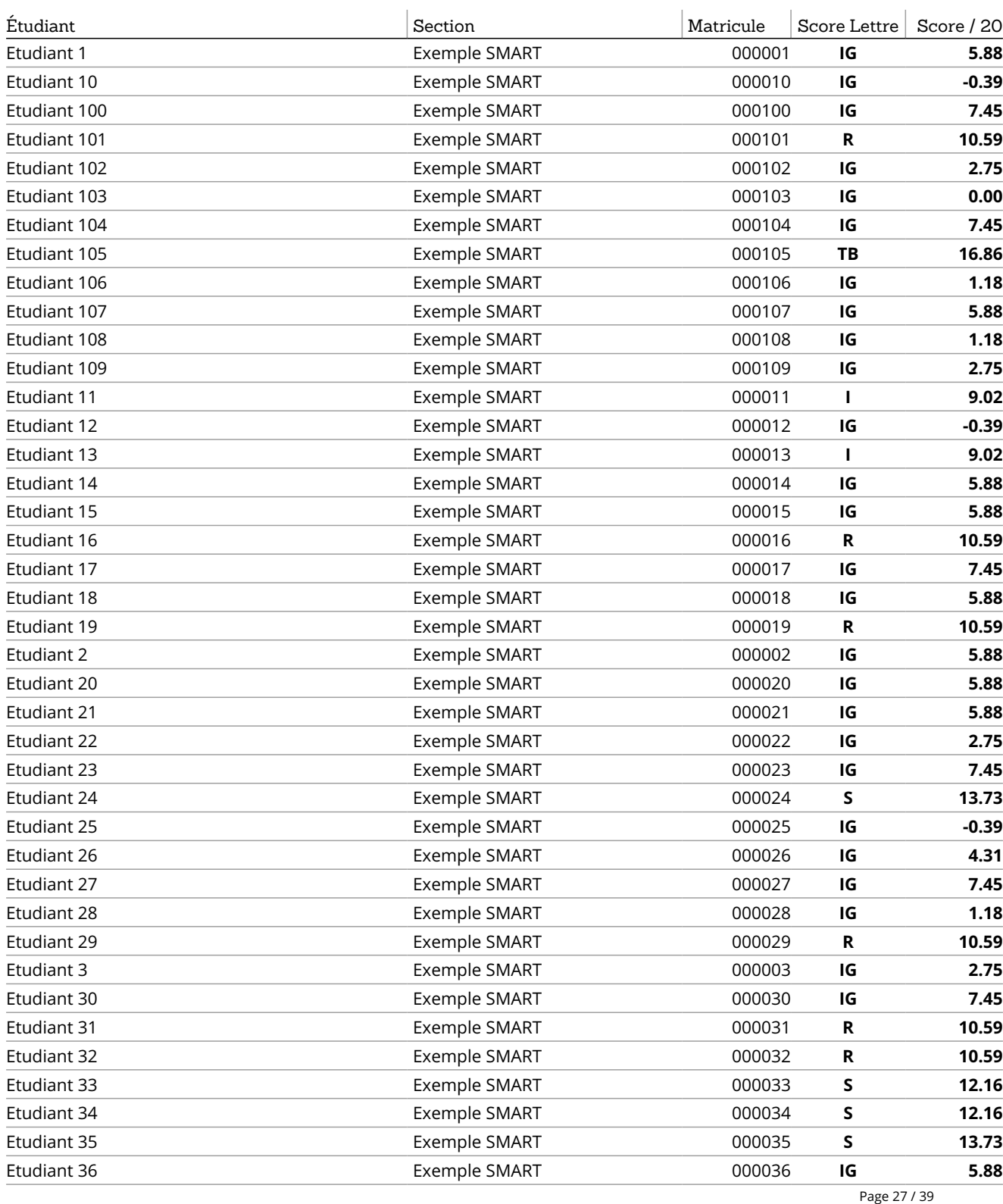

SMART — Système Méthodologique d'Aide à la Réalisation de Tests  $\mathscr{D}$  +32 4 366 2078  $\Box$  smart@ulg.ac.be

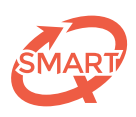

Scores par chapitre : Chapitre 3 (suite)

Scores par chapitre : Chapitre 3 (suite)

## Scores par chapitre : Chapitre 3 (suite)

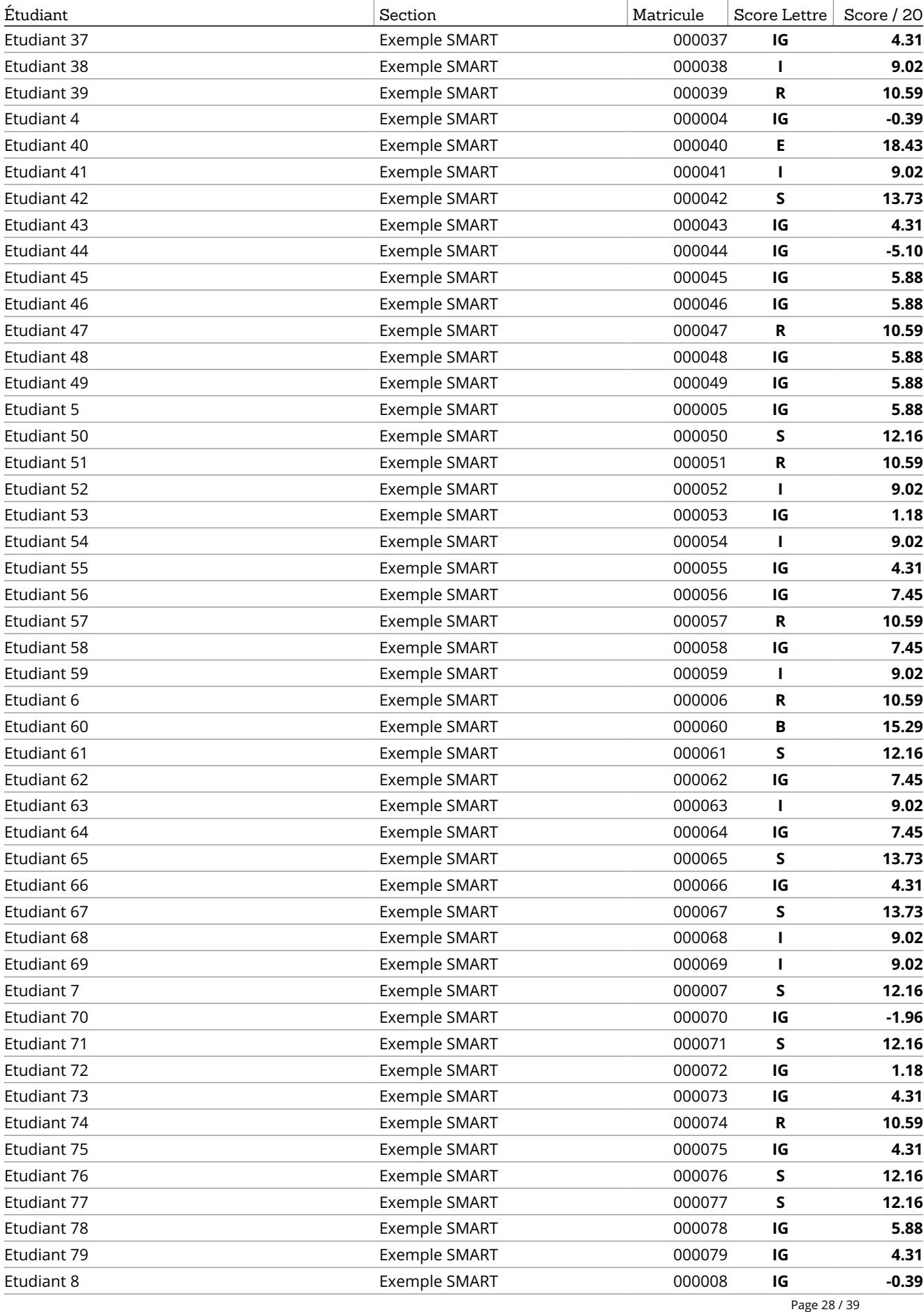

SMART — Système Méthodologique d'Aide à la Réalisation de Tests  $\mathscr{D}$  +32 4 366 2078  $\qquad \qquad$  smart@ulg.ac.be

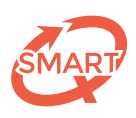

## Scores par chapitre : Chapitre 3 (suite)

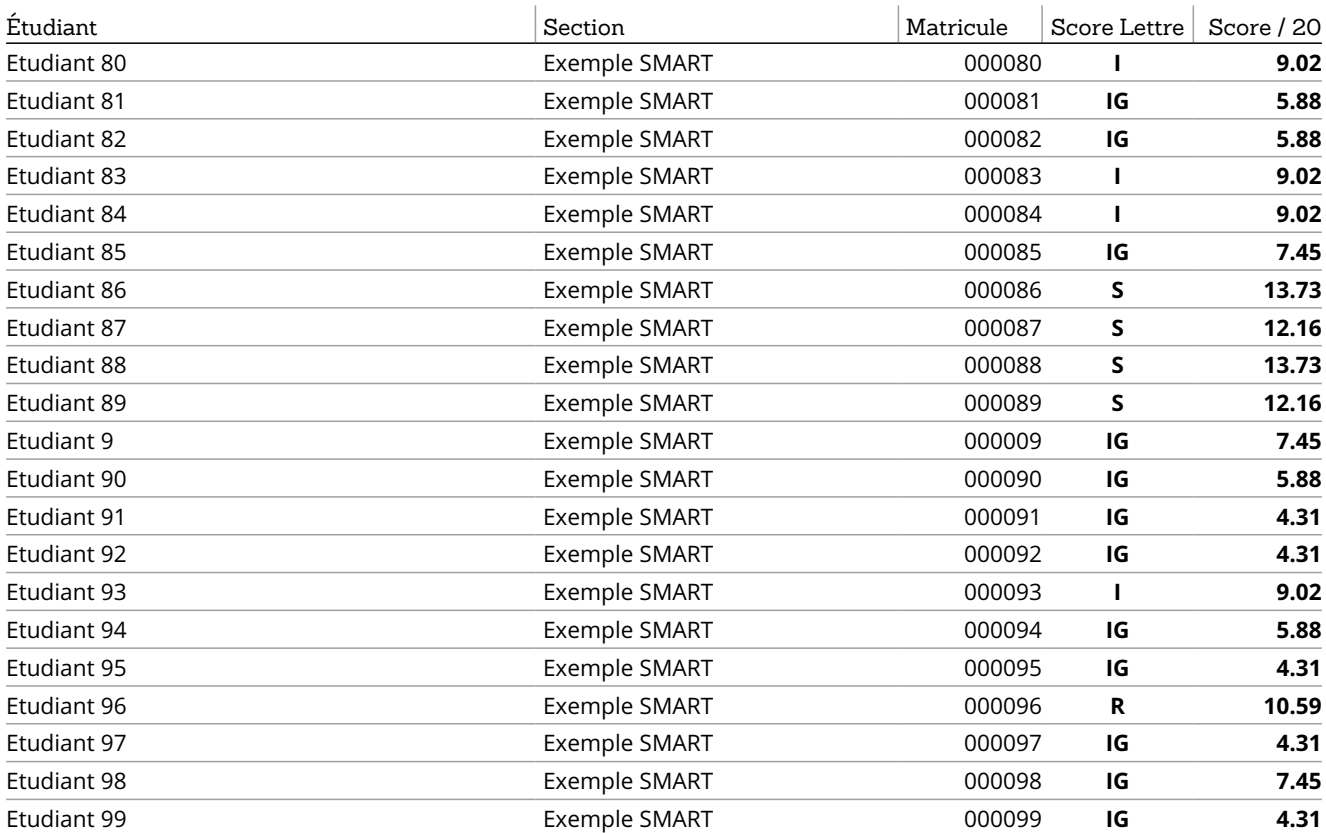

Scores par chapitre : Chapitre 3 (suite)

Scores par chapitre : Chapitre 3 (suite)

<span id="page-29-0"></span>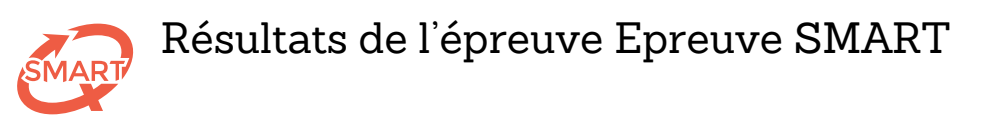

Enseignant : Date de l'épreuve :  **4 mars 2019** Infos de l'épreuve : **40** questions, **109** étudiants. **Uliege Smart**

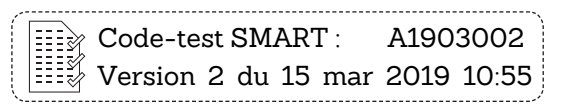

Barème de correction : **For guessing**

Réponse correcte : **+1** Réponse incorrecte : **-1 / (NSP -1)** Omission : **0** 

#### Scores par catégorie : Processus mental 1

Moyenne : **11,4 / 20** Score ≥ 10/20 : **75,2%**

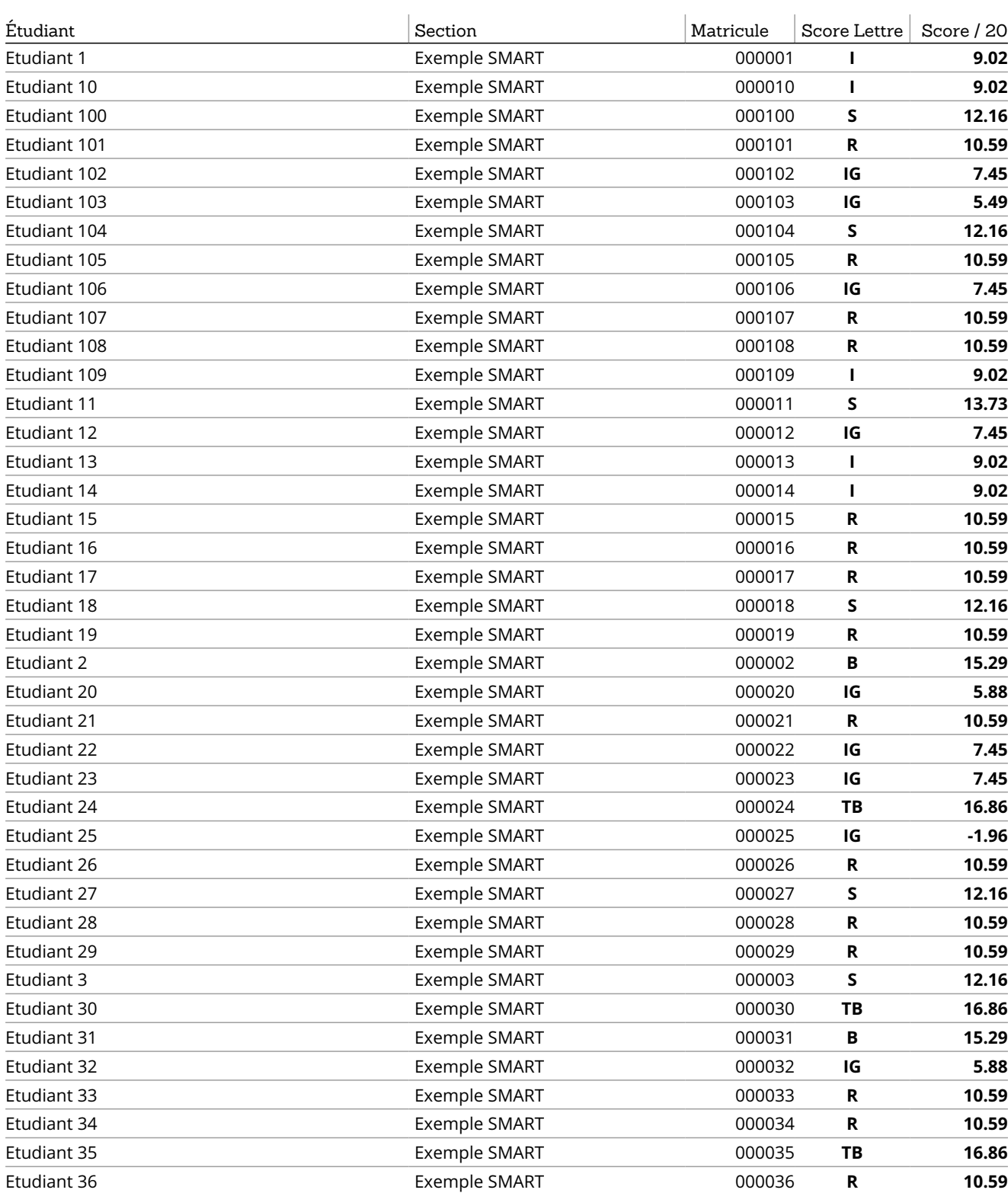

SMART — Système Méthodologique d'Aide à la Réalisation de Tests  $\mathscr{P}$  +32 4 366 2078  $\qquad \qquad \blacksquare$  smart@ulg.ac.be

Page 30 / 39

Sévérité : **20**

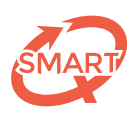

## Scores par catégorie : Processus mental 1 (suite)

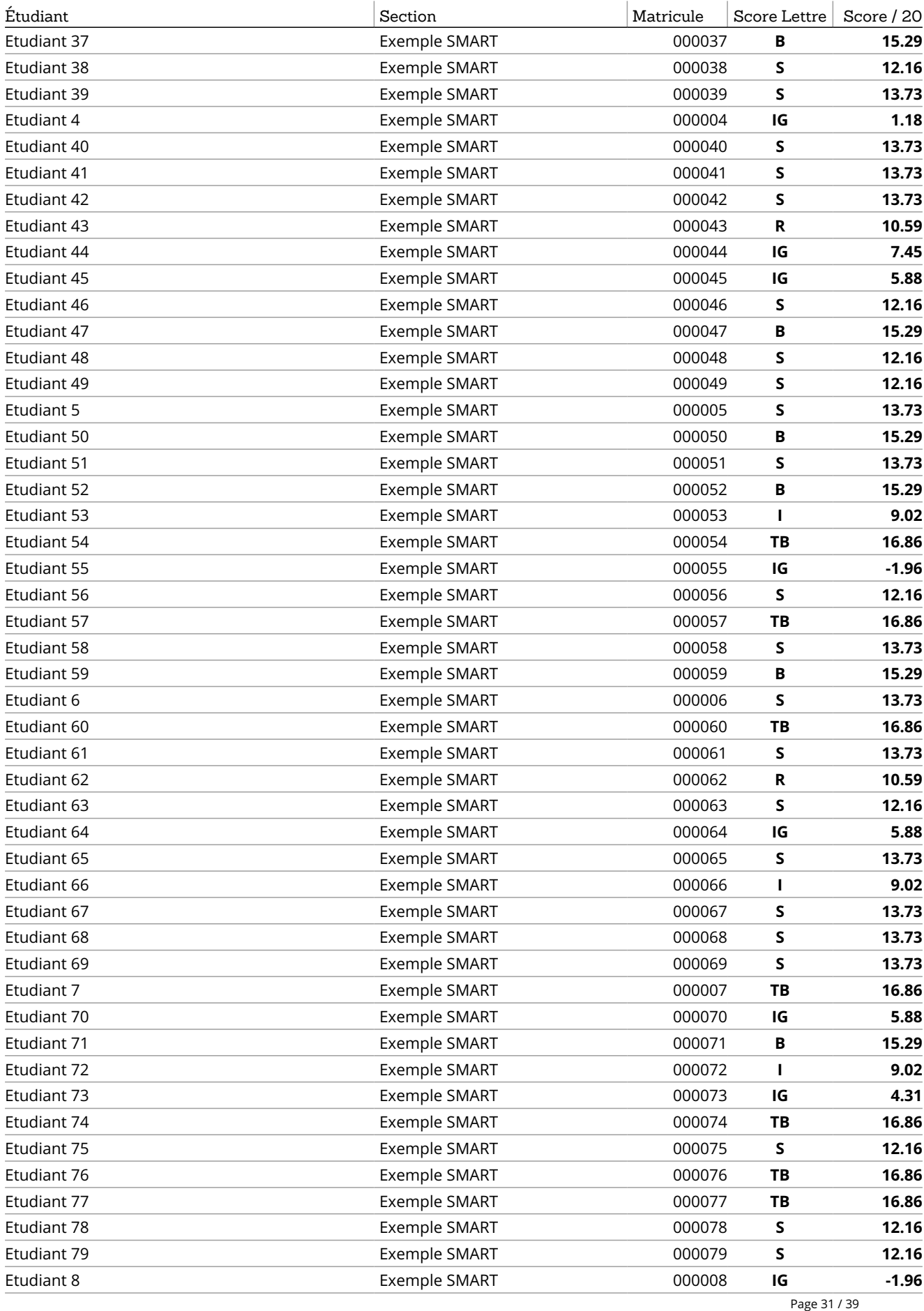

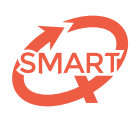

### Scores par catégorie : Processus mental 1 (suite)

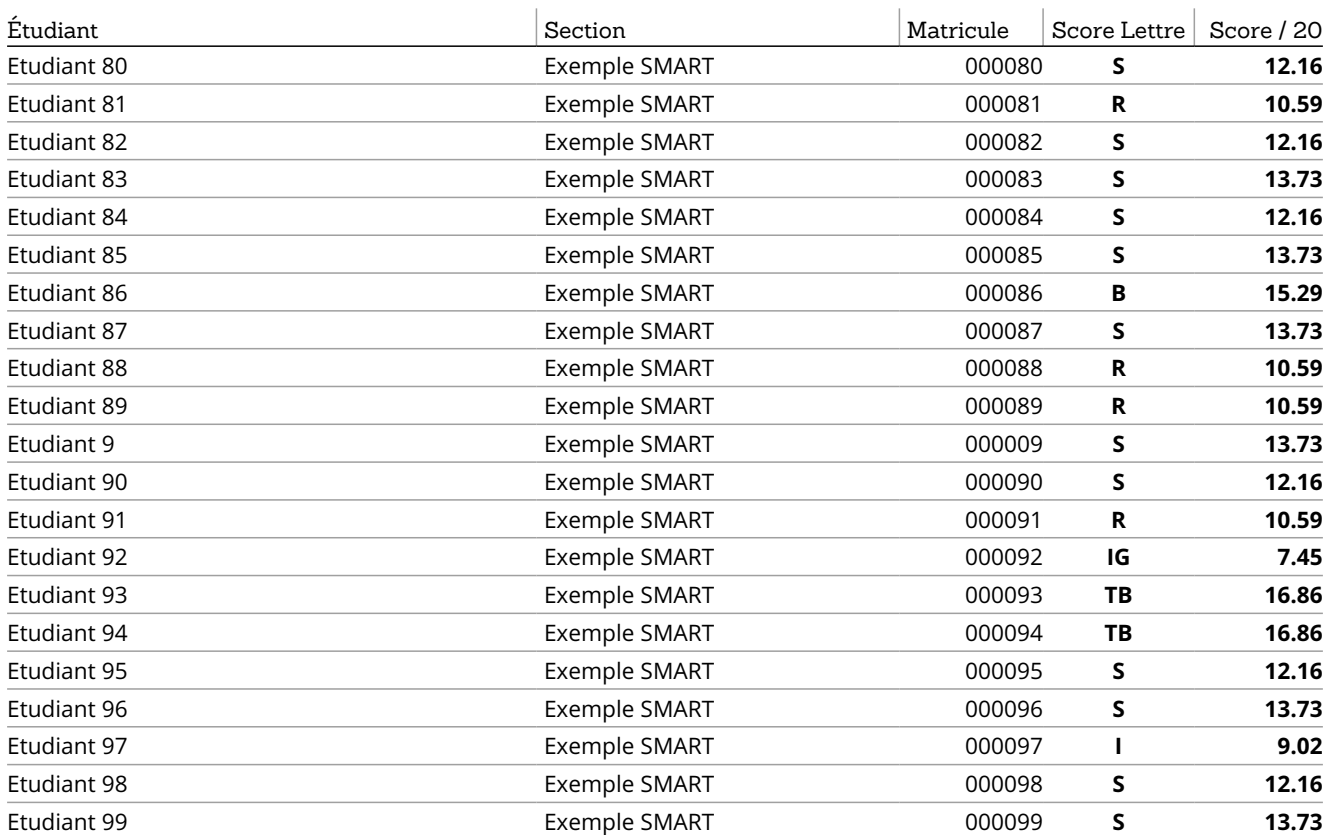

<span id="page-32-0"></span>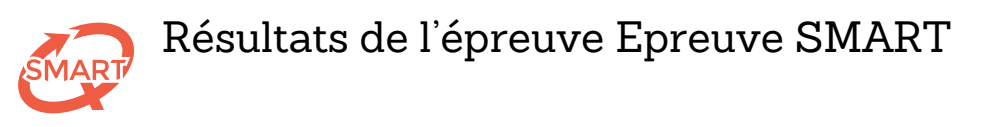

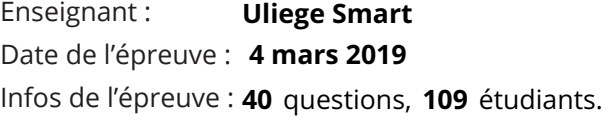

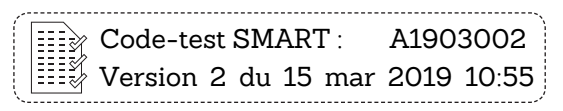

#### Barème de correction : **For guessing**

Réponse correcte : **+1** Réponse incorrecte : **-1 / (NSP -1)** Omission : **0** 

#### Scores par catégorie : Processus mental 2

Moyenne : **10,8 / 20** Score ≥ 10/20 : **60,6%**

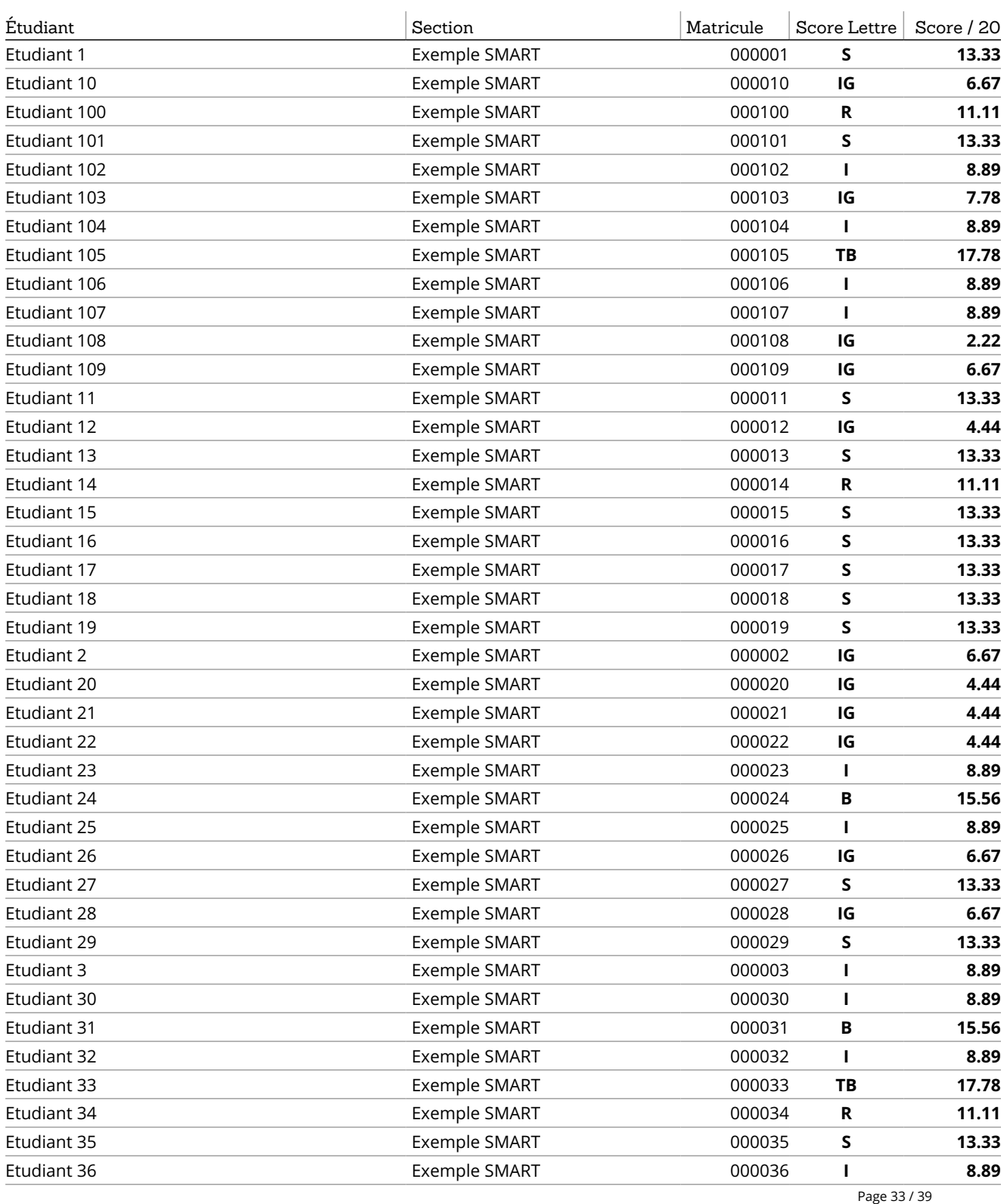

SMART — Système Méthodologique d'Aide à la Réalisation de Tests  $\mathscr{P}$  +32 4 366 2078  $\Box$  smart@ulg.ac.be

Sévérité : **20**

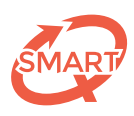

Scores par catégorie : Processus mental 2 (suite)

Scores par catégorie : Processus mental 2 (suite)

### Scores par catégorie : Processus mental 2 (suite)

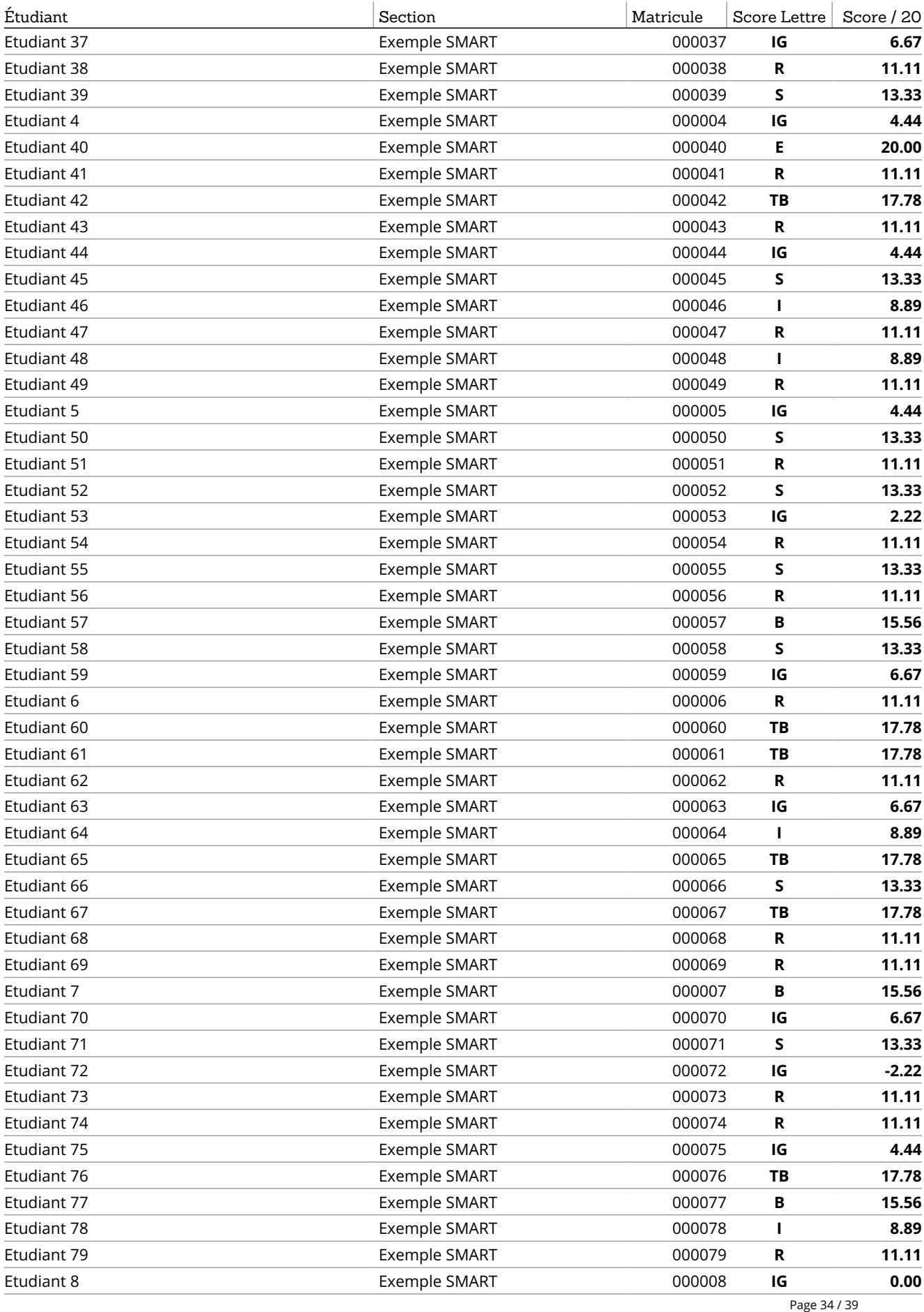

SMART — Système Méthodologique d'Aide à la Réalisation de Tests  $\mathscr{D}$  +32 4 366 2078  $\Box$  smart@ulg.ac.be

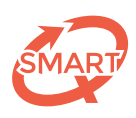

### Scores par catégorie : Processus mental 2 (suite)

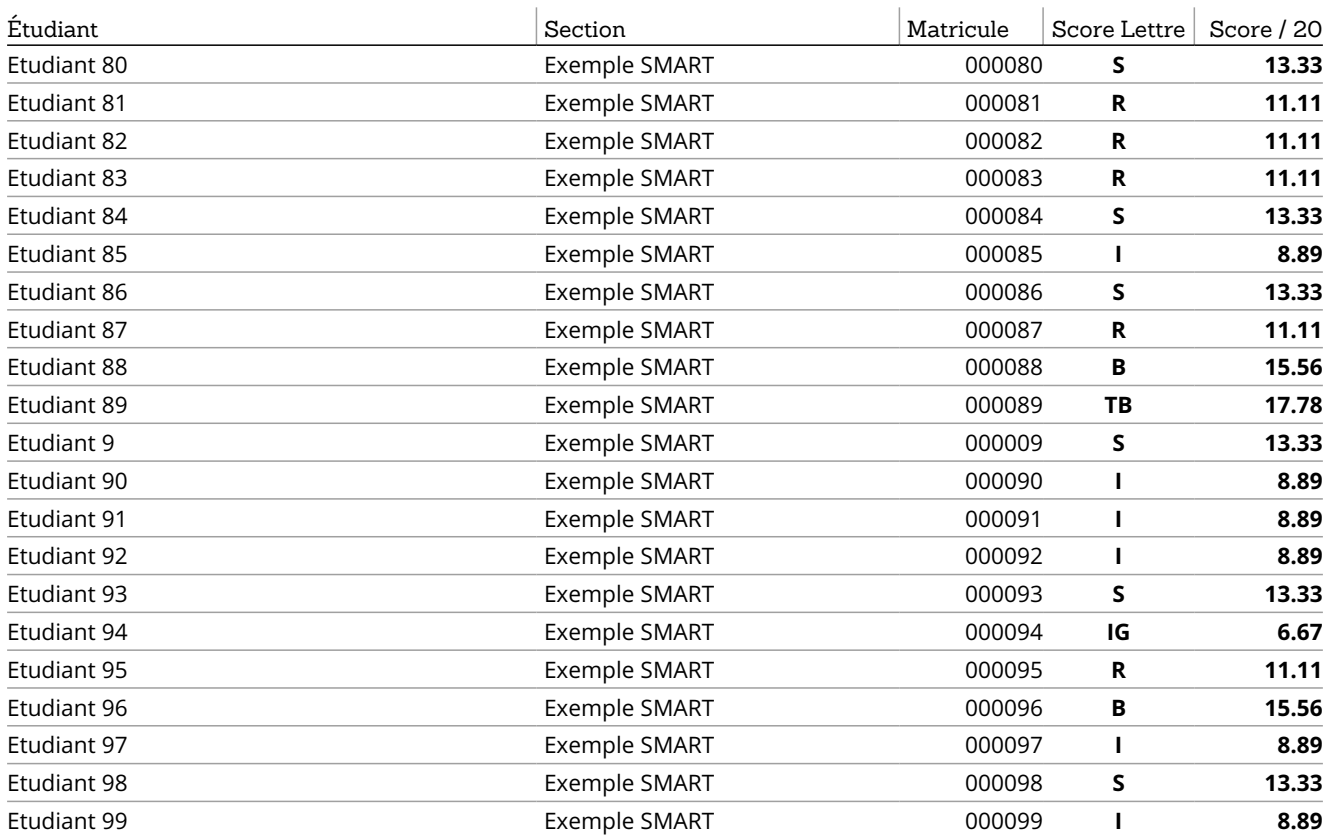

<span id="page-35-0"></span>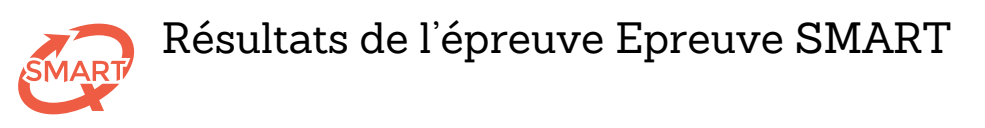

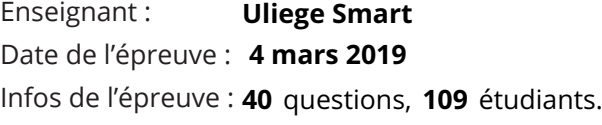

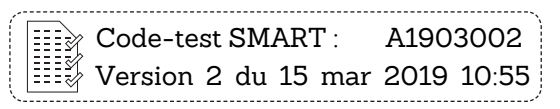

Barème de correction : **For guessing**

Scores par catégorie : Processus mental 3

Scores par catégorie : Processus mental 3

Réponse correcte : **+1** Réponse incorrecte : **-1 / (NSP -1)** Omission : **0** 

#### Scores par catégorie : Processus mental 3

Moyenne : **6,2 / 20** Score ≥ 10/20 : **25,7%**

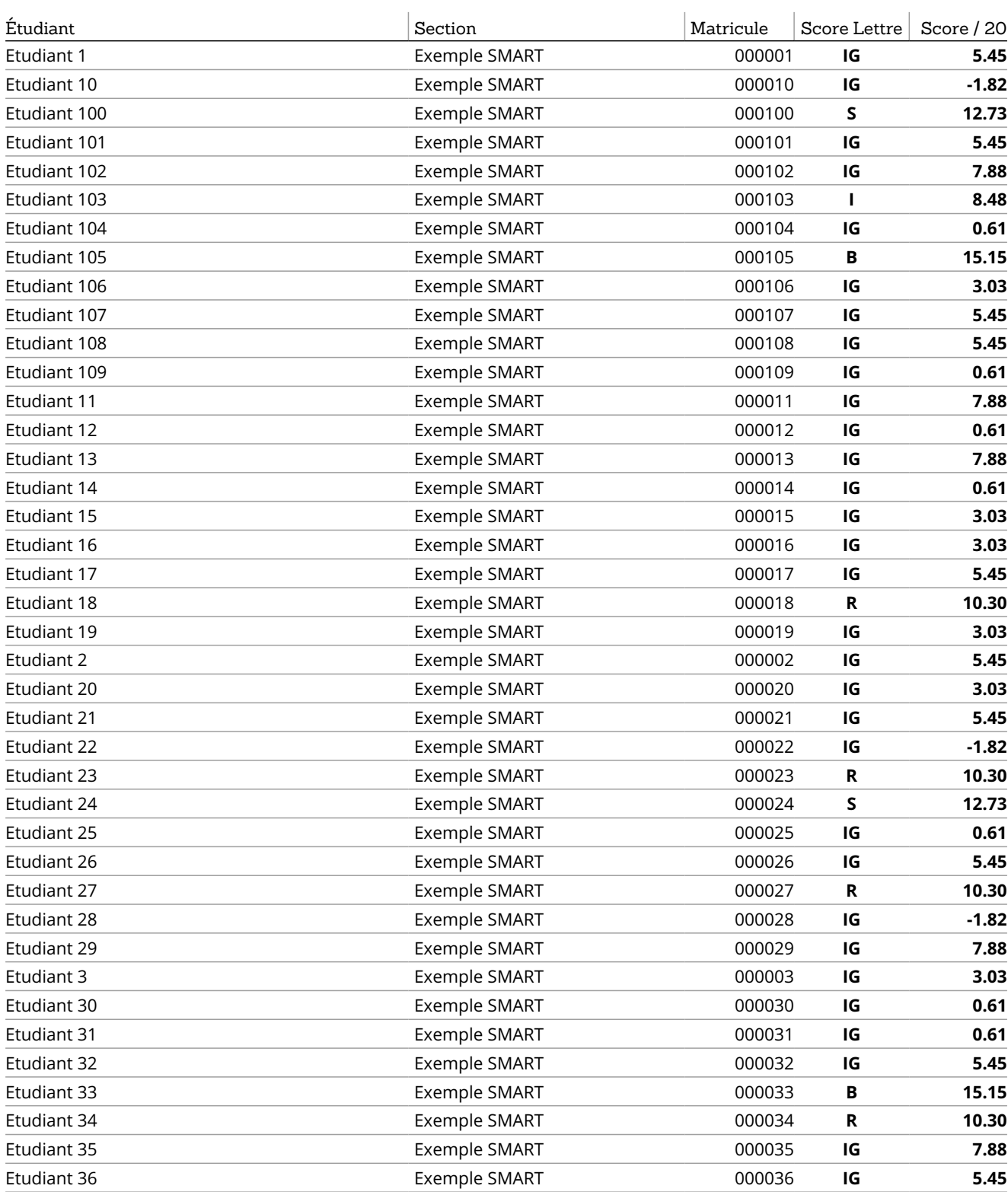

SMART — Système Méthodologique d'Aide à la Réalisation de Tests  $\mathscr{D}$  +32 4 366 2078  $\Box$  smart@ulg.ac.be

Page 36 / 39

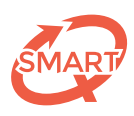

Scores par catégorie : Processus mental 3 (suite)

Scores par catégorie : Processus mental 3 (suite)

### Scores par catégorie : Processus mental 3 (suite)

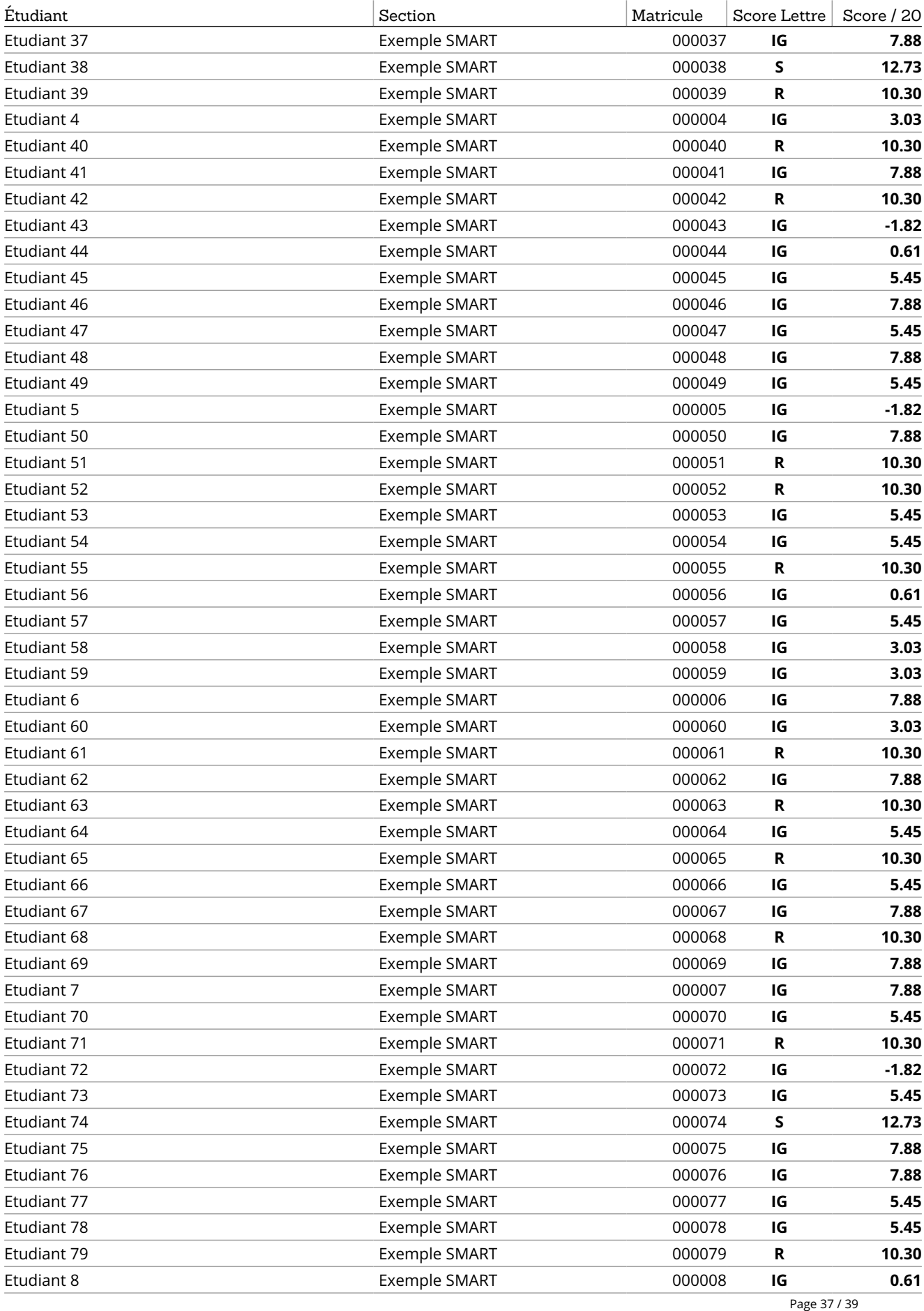

SMART — Système Méthodologique d'Aide à la Réalisation de Tests  $\mathscr{D}$  +32 4 366 2078  $\Box$  smart@ulg.ac.be

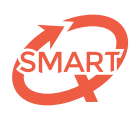

### Scores par catégorie : Processus mental 3 (suite)

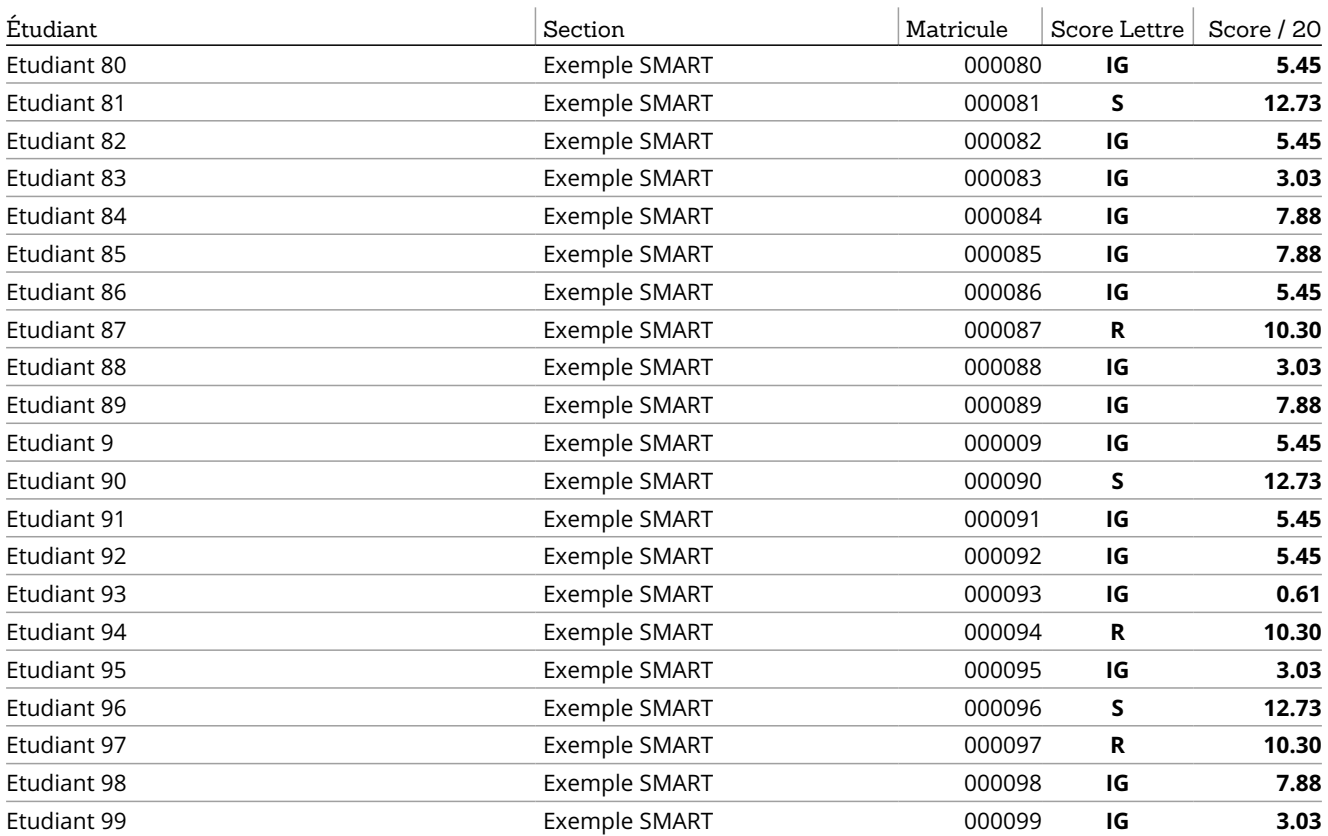

<span id="page-38-0"></span>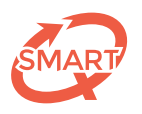

#### Comment interpréter le tableau d'analyse des questions.

*Chaque question de votre épreuve fait l'objet d'une évaluation statistique comportant notamment la mesure du degré de difficulté (% de réponses correctes) et du degré de discrimination (coefficient de corrélation point bisériale ou r.bis). Dans le cas de l'utilisation de différentes formes (dispositif anti-fraude), les questions sont toujours placées dans l'ordre de la forme A (questionnaire de référence). Voici quelques informations sur les différents indices qui vous sont proposés sur la page d'analyse des questions :* 

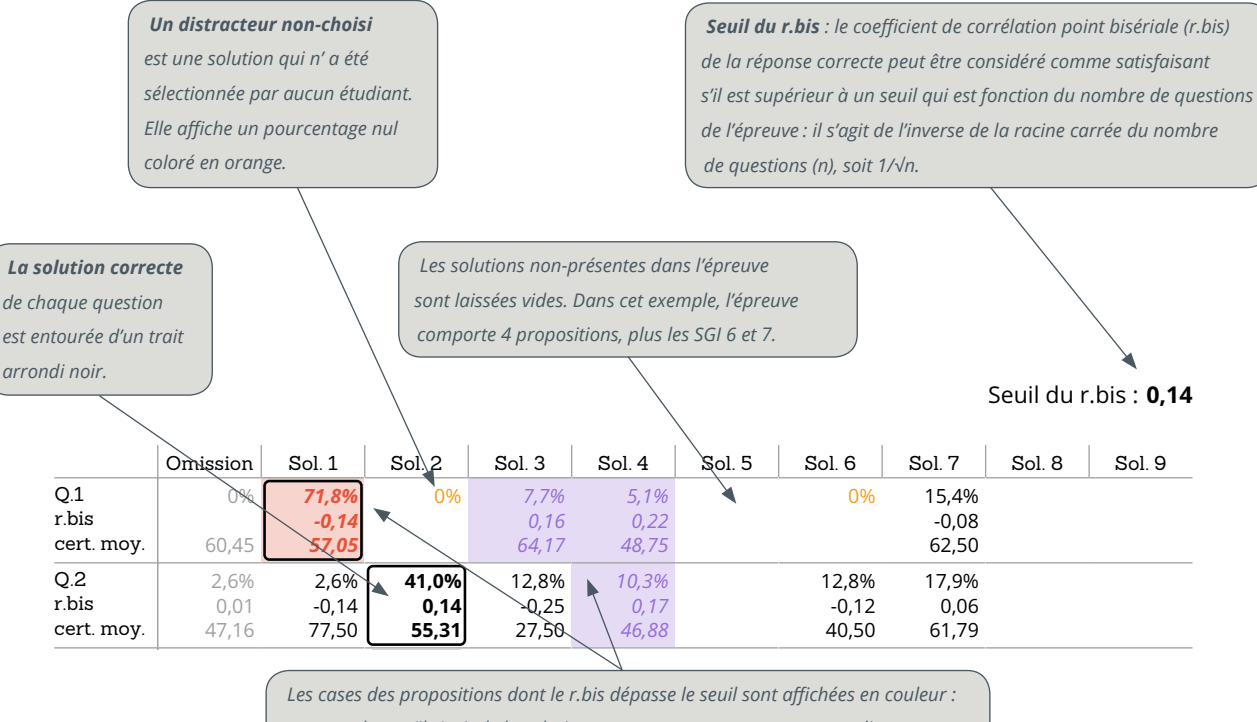

**67,27** 42,50 34,17 *en rouge lorsqu'il s'agit de la solution correcte, et en pourpre pour un distracteur.* 0% 7,7% 28,2% *25,6%* **28,2%**  $\overline{\phantom{0}}$ 

. Le tableau d'analyse comprend différents indices calculés pour chacune des propositions de chaque question fices c pour *63,75* aque question :

- *Le pourcentage d'étudiants qui ont choisi la proposition.* 0% 10,3% 0% 5,1%  $\mathcal{L}_{\mathcal{D}}$
- **·** Le coefficient de corrélation point bisériale (**r.bis**) repose sur le calcul d'une corrélation entre le choix d'une solution à une question et le score total au test. Cet indicateur nous dit si les étudiants qui ont choisi une solution donnée (par exemple la réponse correcte)<br>et le score total au test. Cet indicateur nous dit si les étudiants qui ont choisi un *sont ceux qui, en moyenne, ont mieux réussi le test. Une question « fonctionne bien » lorsque le r.bis de la réponse correcte*  0% **35,9%** est supérieur au seuil et les r.bis des distracteurs sont négatifs ou proches de zéro. r.bis **0,34** 10,3%  $\overline{\phantom{a}}$ 30,8%  $\overline{\phantom{a}}$ 15,4%  $\mathbf{u}_1$ isyue  $\overline{a}$  $\overline{a}$
- *La certitude moyenne (uniquement lors de l'utilisation des degrés de certitude).*  0% 15,4% 0% 0% 2,6%  $\sim$

— Dans la case d'omission, il s'agit de la moyenne des certitudes des réponses incorrectes à la question.<br>.  $\overline{0}$ -n, il 48,75 les de .<br>0.n

#### *L'examen du r.bis permet :* Q.8 'exar

- de détecter une incohérence éventuelle entre le résultat à une question donnée et l'ensemble du test ;
- $\cdot$  *d'analyser la qualité des solutions proposées.*  $\bullet$

*Associé aux pourcentages de choix pour chaque proposition et aux certitudes moyennes (si d'application), il apporte une aide précieuse :*  r.bis ssocie dax pourcentages .<br>مور **61,31**  $\cdots$  $14.77$  $\overline{0}$  $\frac{3}{2}$ *0,19 55,83*  $\frac{1}{2}$ pncac

- *à la détection d'un problème de correction (proposition erronément renseignée comme correcte) ;* 0% 10,3% **64,1%** 10,3% 2,6%  $\cdots$  2010/ $\overline{a}$
- *à la décision éventuelle de supprimer ou valider pour tout le monde une question non discriminante ;* -0,31 **0,63** -0,41 -0,14 r.bis  $2,1$
- <sup>2</sup> au choix de rallier un distracteur choisi par les meilleurs étudiants (pour des raisons qui, après analyse, s'avèreraient pertinentes) au pool des réponses correctes.

*Retrouvez plus de renseignements sur ces indices statistiques dans la fiche « Statistiques de groupe et analyse des questions de votre épreuve »*  Q.12 0% 2,6% 7,7% 10,3% **61,5%** 2,6% 15,4% téléchargeable sur notre site dans la rubrique « Ressources » : http://smart.ulg.ac.be/ressources/documents-a-telecharger/

> Photographie de couverture : *© Michel Houet, TILT-ULg* **0,48 70,98**

SMART — Système Méthodologique d'Aide à la Réalisation de Tests 36,25 - 2

50,00

Quartier Urbanistes 1  $\cancel{\sqrt{}}$  +32 4 366 2078  $\qquad \qquad \Box$  smart@ulg.ac.be +32 4 366 2078 **144** smart@u

68,75

Traverse des Architectes, 5B B-4000 Liège (Sart Tilman)

cert. moy.

 $\mathbb{R}$ ulg.a

 $\overline{\phantom{0}}$ 

366 2

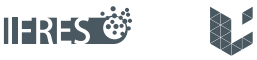

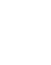

**LIEGE** université

version 2017-05-17